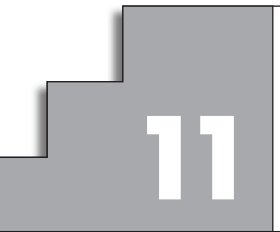

# **LÍMITES DE FUNCIÓNS. CONTINUIDADE 11 E RAMAS INFINITAS**

# **Páxina 273**

## **REFLEXIONA E RESOLVE**

#### **Aproximacións sucesivas**

■ **Comproba** que:

*f* **(4) = 6,5;** *f* **(4,9) = 6,95;** *f* **(4,99) = 6,995**

- **Calcula**  $f(4,999)$ ;  $f(4,9999)$ ;  $f(4,99999)$ ; ...
- Á vista dos resultados anteriores, paréceche razoable afirmar que, cando  $x$  **se aproxima a 5, o valor de**  $f(x)$  **se aproxima a 7? Expresámolo así:** *f*(*x*) = 7  $x \rightarrow 5$

Si 
$$
f(x) = \frac{x^2 + 4x - 45}{2x - 10}
$$
, entonces:

*f*(4,999) = 6,9995; *f*(4,9999) = 6,99995; *f*(4,99999) = 6,999995

 $\lim_{x \to 5} f(x) = 7$ 

■ **Calcula, analogamente,**  $\lim_{x \to 3} \frac{x^2 + 6x - 27}{2x - 6}$ .

*f*(2) = 5,5; *f*(2,9) = 5,95; *f*(2,99) = 5,995; *f*(2,999) = 5,9995; *f*(2,9999) = 5,99995 *f*(*x*) = 6 *lím*  $x \rightarrow 3$ 

# **Páxina 275**

**1. Cada unha das seguintes funcións ten un ou máis puntos onde non é continua. Indica cales son eses puntos e o tipo de descontinuidade que presenta:**

a) 
$$
y = \frac{x+2}{x-3}
$$
   
b)  $y = \frac{x^2-3x}{x}$    
c)  $y = \frac{x^2-3}{x}$    
d)  $y = \begin{cases} 3 & \text{si } x \neq 4 \\ 1 & \text{si } x = 4 \end{cases}$ 

a) Rama infinita en *x* = 3 (asíntota vertical).

b) Discontinuidad evitable en *x* = 0 (le falta ese punto).

- c) Rama infinita en *x* = 0 (asíntota vertical).
- d) Salto en *x* = 4.

**2. Explica por que son continuas as seguintes funcións e determina o intervalo no que están definidas:**

a) 
$$
y = x^2 - 5
$$
  
\nb)  $y = \sqrt{5 - x}$   
\nc)  $y = \begin{cases} 3x - 4, & x < 3 \\ x + 2, & x \ge 3 \end{cases}$   
\nd)  $y = \begin{cases} x, & 0 \le x < 2 \\ 2, & 2 \le x < 5 \end{cases}$ 

a) Está definida y es continua en todo R.

b) Está definida y es continua en  $(-\infty, 5]$ .

Las funciones dadas mediante una expresión analítica sencilla (las que conocemos) son continuas donde están definidas.

c) Está definida en todo  $\mathbb R$ . Es continua, también, en todo  $\mathbb R$ . El único punto en que se duda es el 3: las dos ramas toman el mismo valor para *x* = 3:

 $3 \cdot 3 - 4 = 9 - 4 = 5$   $3 + 2 = 5$ 

Por tanto, las dos ramas empalman en el punto (3, 5). La función es también continua en *x* = 3.

d) También las dos ramas empalman en el punto (2, 2). Por tanto, la función es continua en el intervalo en el que está definida: [0, 5).

## **Páxina 278**

#### **1. Calcula o valor dos seguintes límites:**

a) 
$$
\lim_{x \to 0} \frac{3}{x-2}
$$
  
b)  $\lim_{x \to 0} (\cos x - 1)$   
c)  $\lim_{x \to 0} 3$   
d)  $-\frac{3}{2}$   
b) 0

**2. Calcula estes límites:**

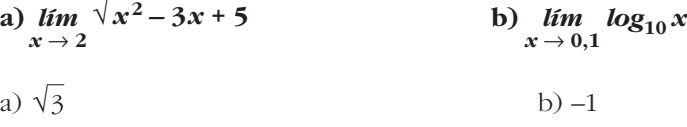

#### **Páxina 279**

**3. Calcula** *k* **para que a función**  $y = f(x)$  **sexa continua en R:** 

$$
f(x) = \begin{cases} x^3 - 2x + k, & x \neq 3 \\ 7, & x = 3 \end{cases}
$$
  

$$
\lim_{x \to 3} (x^3 - 2x + k) = 21 + k
$$
  

$$
f(3) = 7
$$
  

$$
\left\{\n\begin{array}{l}\n21 + k = 7 \rightarrow k = -14 \\
14 \rightarrow 3\n\end{array}\n\right.
$$

**4. Calcula os límites das funcións seguintes nos puntos que se indican. Onde conveña, especifica o valor do límite á esquerda e á dereita do punto. Representa graficamente os resultados:**

a) 
$$
f(x) = \frac{x^3}{x^2 - 4}
$$
 en -2, 0 e 2  
\nb)  $f(x) = \frac{4x - 12}{(x - 2)^2}$  en 2, 0 e 3  
\nc)  $f(x) = \frac{x^2 - 2x + 1}{x^2 + 2x - 3}$  en 1 e -3 d)  $f(x) = \frac{x^4}{x^3 + 3x^2}$  en 0 e -3  
\na)  $f(x) = \frac{x^3}{(x + 2)(x - 2)}$   
\n $\lim_{x \to -2^-} f(x) = -\infty$   
\n $\lim_{x \to -2^+} f(x) = +\infty$   
\n $\lim_{x \to 2} f(x) = 0$   
\n $\lim_{x \to 2} f(x) = -\infty$   
\n $\lim_{x \to 2^+} f(x) = +\infty$   
\nb)  $f(x) = \frac{4(x - 3)}{(x - 2)^2}$   
\n $\lim_{x \to 2} f(x) = -\infty$   
\n $\lim_{x \to 3} f(x) = -\infty$   
\n $\lim_{x \to 3} f(x) = 0$   
\nc)  $f(x) = \frac{(x - 1)^2}{(x - 1)(x + 3)}$   
\n $\lim_{x \to 1} f(x) = 0$   
\n $\lim_{x \to -5} f(x) = -\infty$   
\n $\lim_{x \to -5} f(x) = -\infty$   
\n $\lim_{x \to -5} f(x) = -\infty$   
\n $\lim_{x \to -5} f(x) = -\infty$   
\n $\lim_{x \to -5} f(x) = -\infty$   
\n $\lim_{x \to -5} f(x) = -\infty$   
\n $\lim_{x \to -5} f(x) = -\infty$ 

d) 
$$
f(x) = \frac{x^4}{x^2(x+3)}
$$
  
\n
$$
\lim_{x \to 0} f(x) = 0
$$
\n
$$
\lim_{x \to -3^-} f(x) = -\infty
$$
\n
$$
\lim_{x \to -3^+} f(x) = +\infty
$$
\nNo existe 
$$
\lim_{x \to -3} f(x)
$$
.

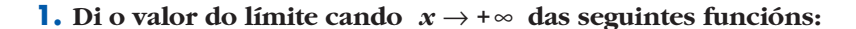

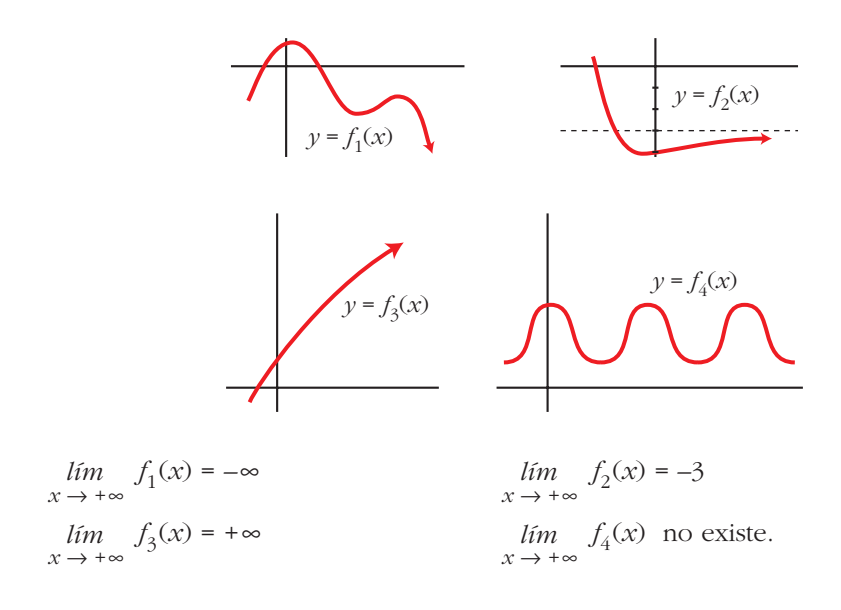

# **Páxina 283**

**1. Di** o valor do límite cando  $x \rightarrow +\infty$  das seguintes funcións:

**a**)  $f(x) = -x^2 + 3x + 5$  **b**)  $f(x) = 5x^3 + 7x$ **c**)  $f(x) = x - 3x^4$ **e**)  $f(x) = -\frac{1}{x}$  **f**)  $f(x) =$ a)  $-\infty$  b) + $\infty$  c)  $-\infty$ d) 0  $e)$  0  $f) - \infty$ *x***<sup>3</sup> – 1 –5** *x***<sup>2</sup> 1 3***x*

**2.** Como  $\lim_{x \to +\infty} (x^3 - 200x^2) = +\infty$ , di un valor de *x* para o cal sexa  $x^3 - 200x^2 > 1000000$ .

Por ejemplo, para  $x = 1000$ ,  $f(x) = 800000000$ .

3. Como 
$$
\lim_{x \to +\infty} \frac{1}{x^2 - 10x} = 0
$$
, di un valor de *x* para o cal sexa:  

$$
\frac{1}{x^2 - 10x} < 0.0001
$$

Por ejemplo, para  $x = 1000$ ,  $f(x) = 0,00000\overline{1}$ .

# **Páxina 284**

**4.** Calcula  $\lim_{x \to +\infty} f(x)$  e representa as súas ramas:

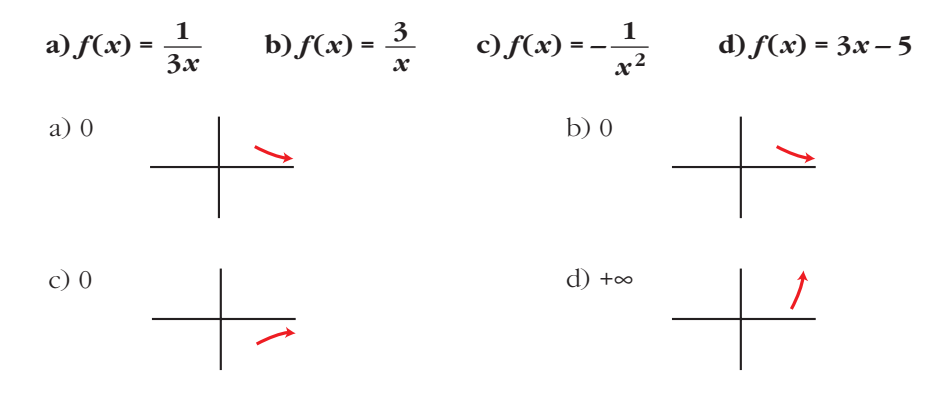

**5.** Calcula 
$$
\lim_{x \to +\infty} f(x)
$$
 e representa as súas ramas:

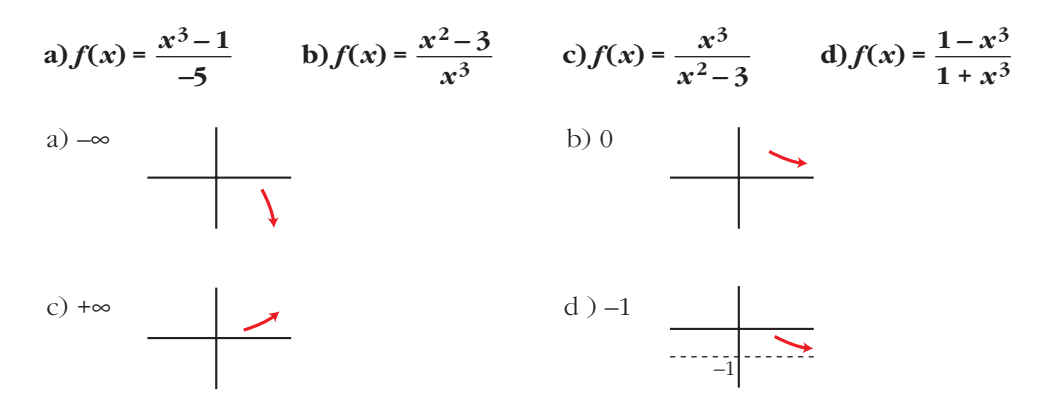

**1. Determina as asíntotas verticais e sitúa a curva respecto a elas:**

a) 
$$
y = \frac{x^2 + 3x + 11}{x + 1}
$$
  
b)  $y = \frac{x^2 + 3x}{x + 1}$ 

a) 
$$
\lim_{x \to -1^{-}} f(x) = -\infty
$$
  
\n $\lim_{x \to -1^{+}} f(x) = +\infty$   
\nx = -1  $\text{es asíntota vertical.}$ 

b) 
$$
\lim_{x \to -1^{-}} f(x) = +\infty
$$
  
\n $\lim_{x \to -1^{+}} f(x) = -\infty$   $x = -1$  es asíntota vertical.

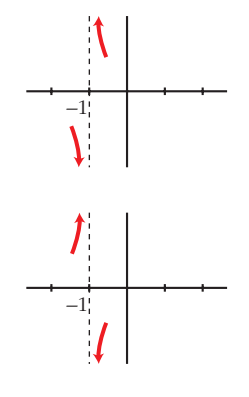

#### **2. Determina as asíntotas verticais e sitúa a curva respecto a elas:**

a) 
$$
y = \frac{x^2 + 2}{x^2 - 2x}
$$
  
b)  $y = \frac{x^2 + 2}{x^2 - 2x + 1}$ 

*lím*

a) 
$$
\lim_{x \to 0^{-}} f(x) = +\infty
$$
  
 $\lim_{x \to 0^{+}} f(x) = -\infty$   
 $\left\{ x = 0 \text{ es asíntota vertical.} \right\}$ 

$$
\lim_{x \to 2^{-}} f(x) = -\infty
$$
\n
$$
\lim_{x \to 2^{+}} f(x) = +\infty
$$
\n
$$
\left\{\n \begin{aligned}\n x &= 2 \text{ es asíntota vertical.} \\
 &\text{or} \\
 &\text{or} \\
 &\text{or} \\
 &\text{or} \\
 &\text{or} \\
 &\text{or} \\
 &\text{or} \\
 &\text{or} \\
 &\text{or} \\
 &\text{or} \\
 &\text{or} \\
 &\text{or} \\
 &\text{or} \\
 &\text{or} \\
 &\text{or} \\
 &\text{or} \\
 &\text{or} \\
 &\text{or} \\
 &\text{or} \\
 &\text{or} \\
 &\text{or} \\
 &\text{or} \\
 &\text{or} \\
 &\text{or} \\
 &\text{or} \\
 &\text{or} \\
 &\text{or} \\
 &\text{or} \\
 &\text{or} \\
 &\text{or} \\
 &\text{or} \\
 &\text{or} \\
 &\text{or} \\
 &\text{or} \\
 &\text{or} \\
 &\text{or} \\
 &\text{or} \\
 &\text{or} \\
 &\text{or} \\
 &\text{or} \\
 &\text{or} \\
 &\text{or} \\
 &\text{or} \\
 &\text{or} \\
 &\text{or} \\
 &\text{or} \\
 &\text{or} \\
 &\text{or} \\
 &\text{or} \\
 &\text{or} \\
 &\text{or} \\
 &\text{or} \\
 &\text{or} \\
 &\text{or} \\
 &\text{or} \\
 &\text{or} \\
 &\text{or} \\
 &\text{or} \\
 &\text{or} \\
 &\text{or} \\
 &\text{or} \\
 &\text{or} \\
 &\text{or} \\
 &\text{or} \\
 &\text{or} \\
 &\text{or} \\
 &\text{or} \\
 &\text{or} \\
 &\text{or} \\
 &\text{or} \\
 &\text{or} \\
 &\text{or} \\
 &\text{or} \\
 &\text{or} \\
 &\text{or} \\
 &\text{or} \\
 &\text{or} \\
 &\text{or} \\
 &\text{or} \\
 &\text{or} \\
 &\text{or} \\
 &\text{or} \\
 &\text{or} \\
 &\text{or} \\
 &\
$$

b) 
$$
\lim_{x \to 1^-} f(x) = +\infty
$$
  
\n $\lim_{x \to 1^+} f(x) = +\infty$   
\n $\left\{ x = 1 \text{ es asíntota vertical.} \right\}$ 

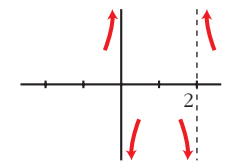

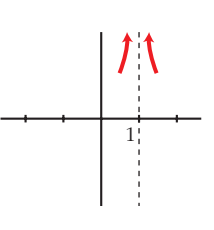

**3.** Determina as ramas infinitas,  $x \rightarrow +\infty$ , destas funcións. Sitúa a curva respec**to da asíntota:**

a) 
$$
y = \frac{x}{1 + x^2}
$$
   
b)  $y = \frac{x^3}{1 + x^2}$ 

a)  $\lim_{x \to +\infty} f(x) = 0 \to y = 0$  es asíntota horizontal.

b) 
$$
y = x + \frac{-x}{1 + x^2} \rightarrow y = x
$$
 es asíntota oblicua.

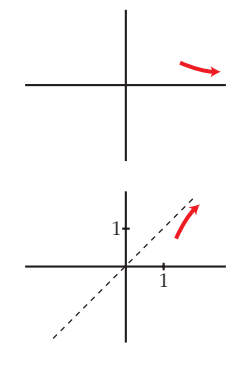

 $\cdots$  $\downarrow$   $\cdots$ 

- **4.** Determina as ramas infinitas,  $x \rightarrow +\infty$ , destas funcións. Sitúa a curva respec**to ás asíntotas, se as hai:**
	- **a**)  $y = \frac{x^2 + 2}{2}$  **b**)  $y =$  $2x^3 - 3x^2 + 7$ *x*  $x^2 - 2x$
	- a)  $\lim_{x \to +\infty} f(x) = 1 \to y = 1$  es asíntota horizontal.
	- b) *grado de P grado de*  $Q \ge 2$  $lim_{x \to +\infty} f(x) = +\infty \to \text{ rama parabólica hacia arriba.}$

# **Páxina 288**

**1.** Determina  $\lim_{x \to -\infty} f(x)$  e representa a rama correspondente:

$$
f(x) = -2x^3 + 7x^4 - 3
$$

 $\lim_{x \to -\infty} f(x) = \lim_{x \to -\infty} 7x^4 = +\infty$ 

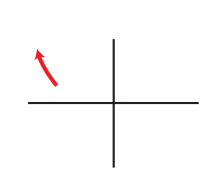

**2.** Determina  $\lim_{x \to -\infty} f(x)$  e traza as ramas correspondentes: **a**)  $f(x) = (x^2 + 3)/(-x^3)$ **b**)  $f(x) = -x^3/(x^2 + 3)$ a) *lim*  $f(x) = lim \frac{x^2}{x^2} = lim \frac{1}{x} = 0$  $\lim_{x \to -\infty} \frac{1}{-x}$  $\lim_{x \to -\infty} f(x) = \lim_{x \to -\infty} \frac{x^2}{-x^3}$ 

b) 
$$
\lim_{x \to -\infty} f(x) = \lim_{x \to -\infty} \frac{-x^3}{x^2} = \lim_{x \to -\infty} -x = +\infty
$$

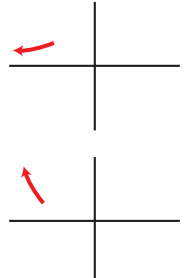

## **Páxina 289**

- **3.** Determina as ramas infinitas,  $x \rightarrow -\infty$ , destas funcións, e sitúa a curva res**pecto ás asíntotas:**
	- **a**)  $y = \frac{1}{y}$  **b**)  $y =$ **c**)  $y = \frac{x^2}{x^2}$  **d**)  $y =$ *x***<sup>3</sup>** 1 +  $x^2$ 1 +  $x^2$ *x* 1 +  $x^2$ *x***<sup>2</sup> + 1**
	- a)  $\lim_{x \to -\infty} f(x) = 0 \to y = 0$  es asíntota horizontal.
	- b)  $\lim_{x \to -\infty} f(x) = 0 \to y = 0$  es asíntota horizontal.
	- c)  $\lim_{x \to -\infty} f(x) = 1 \to y = 1$  es asíntota horizontal.
	- d)  $y = x + \frac{-x}{x} \rightarrow y = x$  es asíntota oblicua.  $1 + x^2$

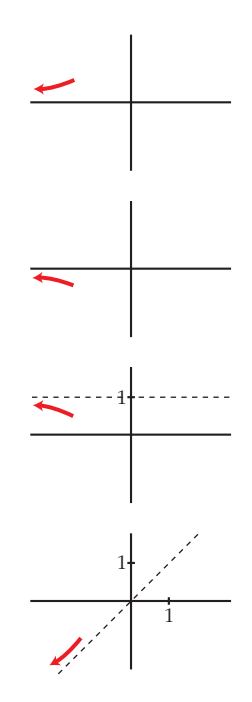

**4.** Determina as ramas infinitas, cando  $x \rightarrow -\infty$ , e se teñen asíntotas, sitúa a cur**va respecto a elas:**

a) 
$$
y = \frac{x^4}{x^2 + 1}
$$
  
b)  $y = \frac{x^2 + 2}{x^2 - 2x}$   
c)  $y = \frac{x^2 + 3x}{x + 1}$   
d)  $y = \frac{2x^3 - 3x^2}{x}$ 

- a) *grado*  $P$  *grado*  $Q \ge 2$  $\lim_{x \to -\infty} f(x) = +\infty \to \text{rama parabólica.}$
- b)  $\lim_{x \to -\infty} f(x) = 1 \to y = 1$  es asíntota horizontal.
- c)  $y = x + 2 + \frac{-2}{x+1} \rightarrow y = x + 2$  es asíntota oblicua. *x* + 1
- d)  $\lim_{x \to -\infty} f(x) = \lim_{x \to -\infty} (2x^2 3x) = +\infty$

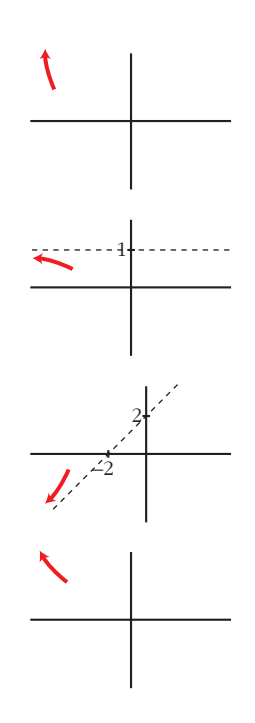

## **EXERCICIOS E PROBLEMAS PROPOSTOS**

#### **PARA PRACTICAR**

#### **Descontinuidades e continuidade**

**1 a) Cal das seguintes gráficas corresponde a unha función continua?**

**b) Sinala, en cada unha das outras cinco, a razón da súa descontinuidade.**

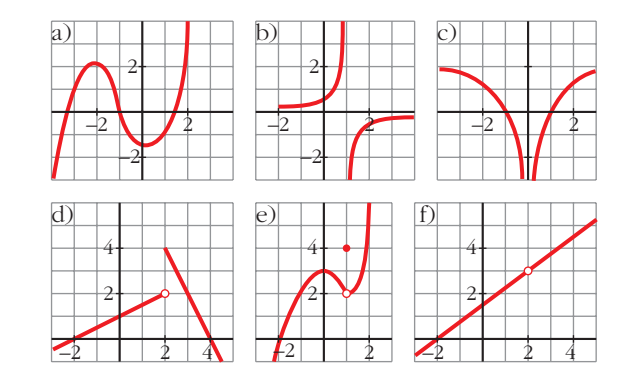

a) Solo la a).

b) b) Rama infinita en *x* = 1 (asíntota vertical).

- c) Rama infinita en *x* = 0 (asíntota vertical).
- d) Salto en *x* = 2.
- e) Punto desplazado en *x* = 1;  $f(1) = 4$ ;  $\lim_{x \to 1} f(x) = 2$ .
- f) No está definida en *x* = 2.

**2 Determina os puntos de descontinuidade, se os hai, das seguintes funcións:**

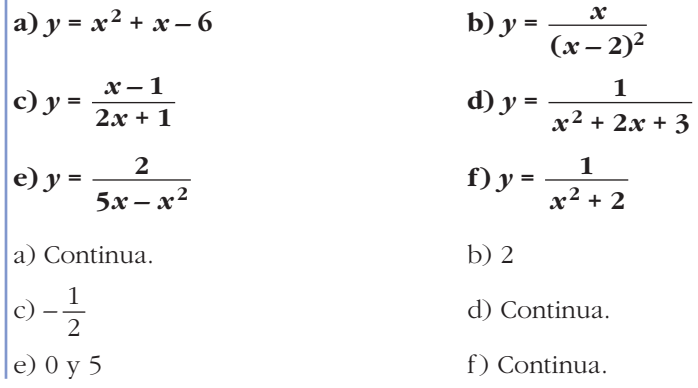

3 Comproba se as seguintes funcións son continuas en  $x = 0$  e en  $x = -2$ :

**a)** 
$$
y = \frac{1}{\sqrt{x}}
$$

\n**b)** 
$$
y = \frac{x}{x^2 - 4}
$$

\n**c)** 
$$
y = \sqrt{x^2 - 4}
$$

\n**d)** 
$$
y = \sqrt{7 - 2x}
$$

\na) No es continua ni en  $x = 0$  ni en  $x = -2$ .

\nb) Sí es continua en  $x = 0$ , no en  $x = -2$ .

\nc) No es continua en  $x = 0$ , sí en  $x = -2$ .

\nd) Continuous en  $x = 0$  y en  $x = -2$ .

4 Indica para que valores de  $R$  son continuas as seguintes funcións:

a) 
$$
y = 5 - \frac{x}{2}
$$
  
\nb)  $y = \sqrt{x - 3}$   
\nc)  $y = \frac{1}{x}$   
\nd)  $y = \sqrt{-3x}$   
\ne)  $y = \sqrt{5 - 2x}$   
\nf)  $y = x^2 - x$   
\na) R  
\nb)  $[3, +\infty)$   
\nc)  $[R - \{0\}$   
\nd)  $(-\infty, 0]$   
\ne)  $\left(-\infty, \frac{5}{2}\right]$   
\nf) R

5 Comproba que as gráficas destas funcións corresponden á expresión analítica dada e di se son continuas ou descontinuas en  $x = 1$ .

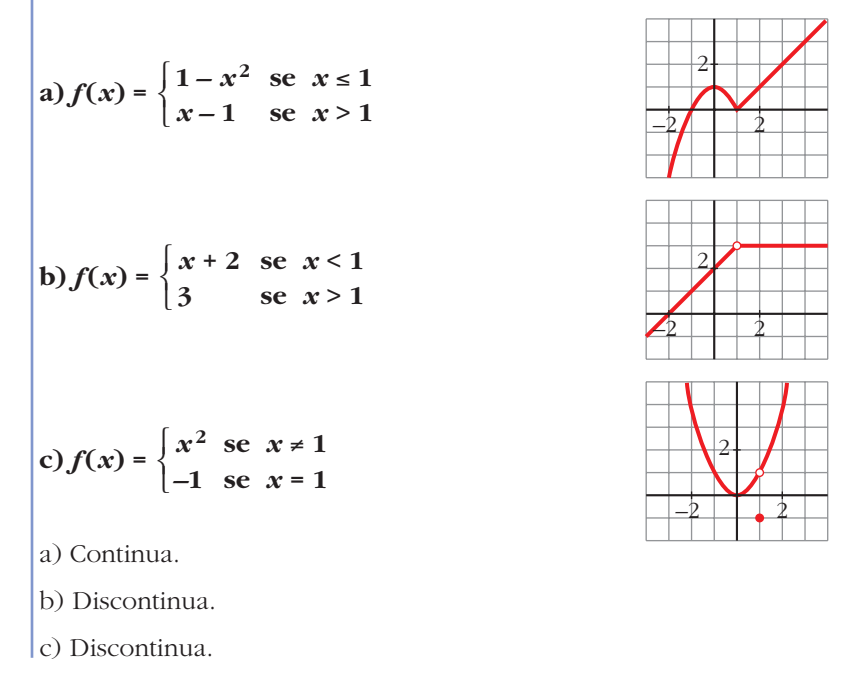

Unidade 11. Límites de funcións. Continuidade e ramas infinitas

**6** Comproba se a función  $f(x) =\begin{cases} x^2-1 & \text{se } x < 0 \\ 0 & \text{at } x \neq 0 \end{cases}$  é continua en  $x = 0$ .  $x-1$  se  $x \ge 0$  $\left\{ \right.$ 

☛ *Lembra que para que f sexa continua en x = 0, debe verificarse que:*

 $\lim_{x\to 0} f(x) = f(0)$ 

 $\lim_{x \to 0^{-}} f(x) = \lim_{x \to 0^{+}} f(x) = \lim_{x \to 0} f(x) = -1 = f(0)$ 

Es continua en  $x = 0$ .

**7 Comproba se as seguintes funcións son continuas nos puntos que se indican:**

**a)**

\n
$$
f(x) = \begin{cases} (3-x)/2 & \text{se } x < -1 \\ 2x + 4 & \text{se } x > -1 \end{cases} \quad \text{en } x = -1
$$
\n**b)**

\n
$$
f(x) = \begin{cases} 2 - x^2 & \text{se } x < 2 \\ (x/2) - 3 & \text{se } x \ge 2 \end{cases} \quad \text{en } x = 2
$$
\n**c)**

\n
$$
f(x) = \begin{cases} 3x & \text{se } x \le 1 \\ x + 3 & \text{se } x > 1 \end{cases} \quad \text{en } x = 1
$$
\n**a)**

\nNo, pues no existe  $f(-1)$ .

\n**b)**

\n
$$
\lim_{x \to 2^{-}} f(x) = \lim_{x \to 2^{+}} f(x) = f(2) = -2. \text{ Sí es continua en } x = 2.
$$
\n**c)**

\n
$$
\lim_{x \to 1^{-}} f(x) = 3 \neq \lim_{x \to 1^{+}} f(x) = 4. \text{ No es continua en } x = 1.
$$

# **Páxina 296**

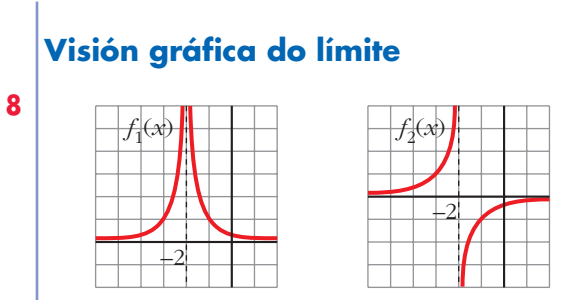

**Estas son, respectivamente, as gráficas das funcións:**

$$
f_1(x) = \frac{1}{(x+2)^2}
$$
 y  $f_2(x) = \frac{-1}{x+2}$ 

Cal é o límite de cada unha destas funcións cando  $x \rightarrow -2$ ?

☛ *Observa a función cando x* 8 *–2 pola esquerda e pola dereita.*

$$
\begin{vmatrix}\n\lim_{x \to -2} f_1(x) = +\infty \\
\lim_{x \to -2^+} f_1(x) = +\infty\n\end{vmatrix} \quad \lim_{x \to -2} f_1(x) = +\infty
$$
\n
$$
\begin{vmatrix}\n\lim_{x \to -2} f_2(x) = +\infty \\
\lim_{x \to -2^+} f_2(x) = -\infty\n\end{vmatrix} \quad \text{No existe } \quad \lim_{x \to -2} f_2(x).
$$

**9 Sobre a gráfica da función** *f* **(***x***), indica:**

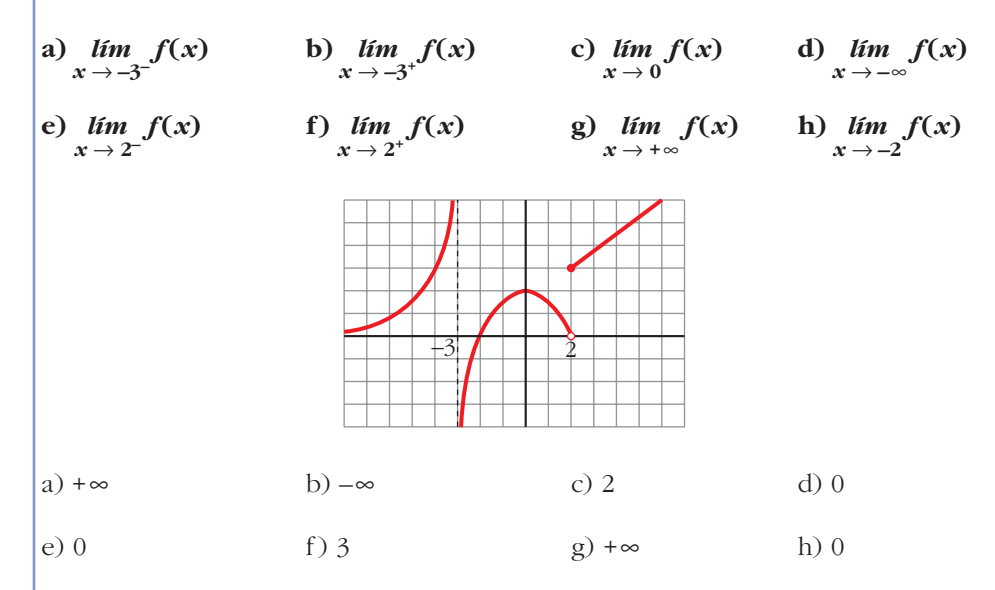

## **Límite nun punto**

 $\mathcal{L}$ 

**10 Calcula os seguintes límites:**

a) 
$$
\lim_{x \to 0} \left(5 - \frac{x}{2}\right)
$$
  
\nb)  $\lim_{x \to -1} (x^3 - x)$   
\nc)  $\lim_{x \to 3} \frac{1 - x}{x - 2}$   
\nd)  $\lim_{x \to 0.5} 2^x$   
\ne)  $\lim_{x \to -2} \sqrt{10 + x - x^2}$   
\nf)  $\lim_{x \to 4} \log_2 x$   
\ng)  $\lim_{x \to 0} \cos x$   
\nh)  $\lim_{x \to 2} e^x$   
\na) 5  
\nb) 0  
\nc) -2  
\nd)  $\sqrt{2}$   
\ne) 2  
\nf) 2  
\ng) 1  
\nh)  $e^2$ 

**11 Dada a función**  $f(x) = \begin{cases} x^2 + 1 & \text{se } x < 0 \\ 0 & \text{if } x \neq 0 \end{cases}$ , indica: **a**)  $\lim_{x \to -2} f(x)$  **b**)  $\lim_{x \to 3} f(x)$  **c**)  $\lim_{x \to 0} f(x)$ ☛ *Para que exista límite no punto de ruptura, teñen que ser iguais os límites laterais.* a) 5 b) 4 c)  $\lim_{x \to 0^{-}} f(x) = \lim_{x \to 0^{+}} f(x) = \lim_{x \to 0} f(x) = 1$ **12 Calcula os seguintes límites: a**)  $\lim_{x \to 0} \frac{4x}{2}$  (b)  $lim \frac{2x^2 + 3x}{x}$  $\lim_{x \to 0}$  $lim_{x \to -2}$  $x + 1$  se  $x \ge 0$  $\left\{ \begin{matrix} 1 \\ 1 \end{matrix} \right.$ 

c) 
$$
\lim_{h \to 0} \frac{3b^3 - 2b^2}{b}
$$
  
c)  $\lim_{h \to 0} \frac{3b^3 - 2b^2}{b}$   
d)  $\lim_{h \to 0} \frac{b^2 - 7b}{4b}$ 

☛ *Saca factor común e simplifica cada fracción.*

a) 
$$
\lim_{x \to 0} \frac{4x}{x(x-2)} = -2
$$
  
b)  $\lim_{x \to 0} \frac{x(2x+3)}{x} = 3$   
c)  $\lim_{b \to 0} \frac{b^2(3b-2)}{b} = 0$   
d)  $\lim_{b \to 0} \frac{b(b-7)}{4b} = -\frac{7}{4}$ 

#### **13 Resolve os seguintes límites:**

**a**)  $\lim_{x \to 1} \frac{x^2 - 1}{x}$  (b) **c**)  $\lim_{x \to 2} \frac{x+2}{x}$  **d**) **e**)  $\lim_{x \to 3} \frac{x+3}{x+3}$  f) a)  $\lim_{x \to 1} \frac{(x+1)(x-1)}{(x-1)} = 2$ b)  $\lim_{x \to 2} \frac{x^3 + 1}{x^2} = \lim_{x \to 2} \frac{(x+1)(x^2 - x + 1)}{(x+1)(x+2)} = \frac{3}{2} = -3$ c)  $\lim_{x \to -2} \frac{(x+2)}{(x+2)(x-2)} = -\frac{1}{4}$  <br>d)  $\lim_{x \to 2} \frac{(x+1)(x-2)}{(x-2)} = 3$ e)  $\lim_{x \to -3} \frac{(x+3)}{(x+3)(x+1)} = -\frac{1}{2}$  f)  $\lim_{x \to 1} \frac{(x^2+1)(x^2-1)}{x^2-1} = 2$ 1 2  $\lim_{x \to -3} \frac{(x+3)}{(x+3)(x+1)}$ 1 4  $\lim_{x \to -2} \frac{(x+2)}{(x+2)(x-2)}$ –1  $\lim_{x \to -1} \frac{(x+1)(x^2 - x + 1)}{x(x+1)}$ *x*<sup>3</sup> + 1  $\lim_{x \to -1} \frac{x}{x^2 + x}$  $x^4 - 1$  $\lim_{x \to 1} \frac{x-1}{x^2-1}$  $\lim_{x \to -3} \frac{x+3}{x^2+4x+3}$  $x^2 - x - 2$  $\lim_{x \to 2} \frac{x - x}{x - 2}$  $\lim_{x \to -2} \frac{x+2}{x^2-4}$ *x***<sup>3</sup> + 1**  $\lim_{x \to -1} \frac{x+1}{x^2 + x}$  $\lim_{x \to 1} \frac{x-1}{x-1}$ 

**14 Calcula o límite da función**  $f(x) = \frac{x^2}{2}$  **en**  $x = 3$ ,  $x = 0$  **e**  $x = -1$ .  $x^2 + x$ 

 $f(x) = \frac{5}{4}$  *lím*  $f(x) = 0$ <br>  $x \to 0$  $f(x) = +\infty$  *lím*  $f(x) = -\infty$  $\lim_{x \to -1^{-}} f(x) = +\infty$   $\lim_{x \to -1^{+}}$  $\lim_{x \to 3} f(x) = \frac{3}{4}$ 

#### **Limite cando**  $\mathbf{x} \to +\infty$  ou  $\mathbf{x} \to -\infty$

**15 Calcula os seguintes límites e representa a información que obteñas:**

a) 
$$
\lim_{x \to +\infty} (7 + x - x^3)
$$
  
\nb)  $\lim_{x \to +\infty} \frac{x^2 - 10x - 32}{5}$   
\nc)  $\lim_{x \to +\infty} \left( -\frac{x^4}{3} + \frac{x}{2} - 17 \right)$   
\nd)  $\lim_{x \to +\infty} (7 - x)^2$   
\nb) **D**alle *a* x "valores grandes" *e* saca conclusions.

**16 Calcula o límite das funcións do exercicio anterior cando**  $x \rightarrow -\infty$  **e representa a información que obteñas.**

Resolución de los ejercicios 15 y 16: a)  $\lim_{x \to +\infty} (7 + x - x^3) = -\infty; \quad \lim_{x \to -\infty} (7 + x - x^3) = +\infty$ b)  $\lim_{x \to 0} \frac{x^2 - 10x - 32}{5} = +\infty$ c)  $\lim_{x \to 0} \left( \frac{-x^4}{3} + \frac{x}{2} - 17 \right) = -\infty$ d)  $\lim_{x \to \pm \infty} (7 - x)^2 = +\infty$ 2  $-x^4$  $\lim_{x \to \pm \infty} \left( \frac{-\lambda}{3} \right)$  $\lim_{x \to \pm \infty} \frac{x - 10}{5}$ 

**17 Comproba, dándolles valores grandes a** *x***, que as seguintes funcións tenden a** 0 cando  $x \rightarrow +\infty$ .

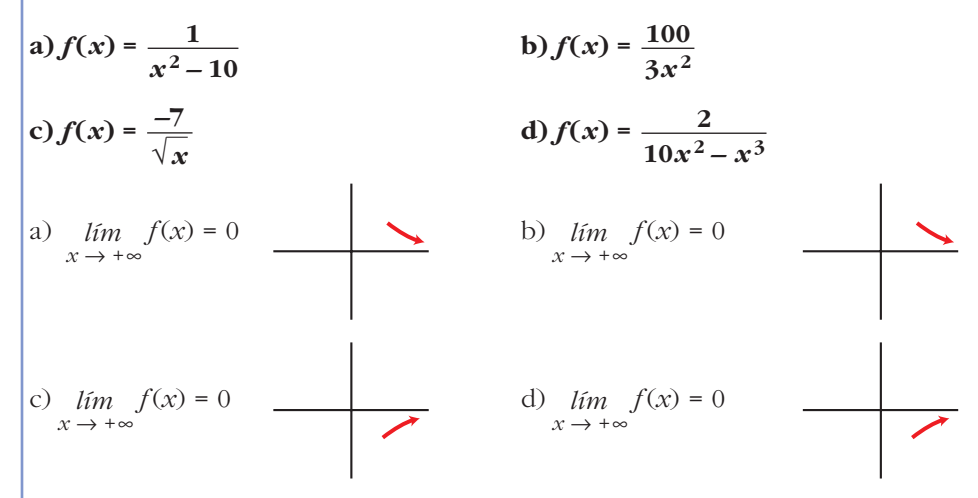

**18 Calcula o límite cando**  $x \to +\infty$  **e cando**  $x \to -\infty$  **de cada unha das seguintes funcións. Representa os resultados que obteñas.**

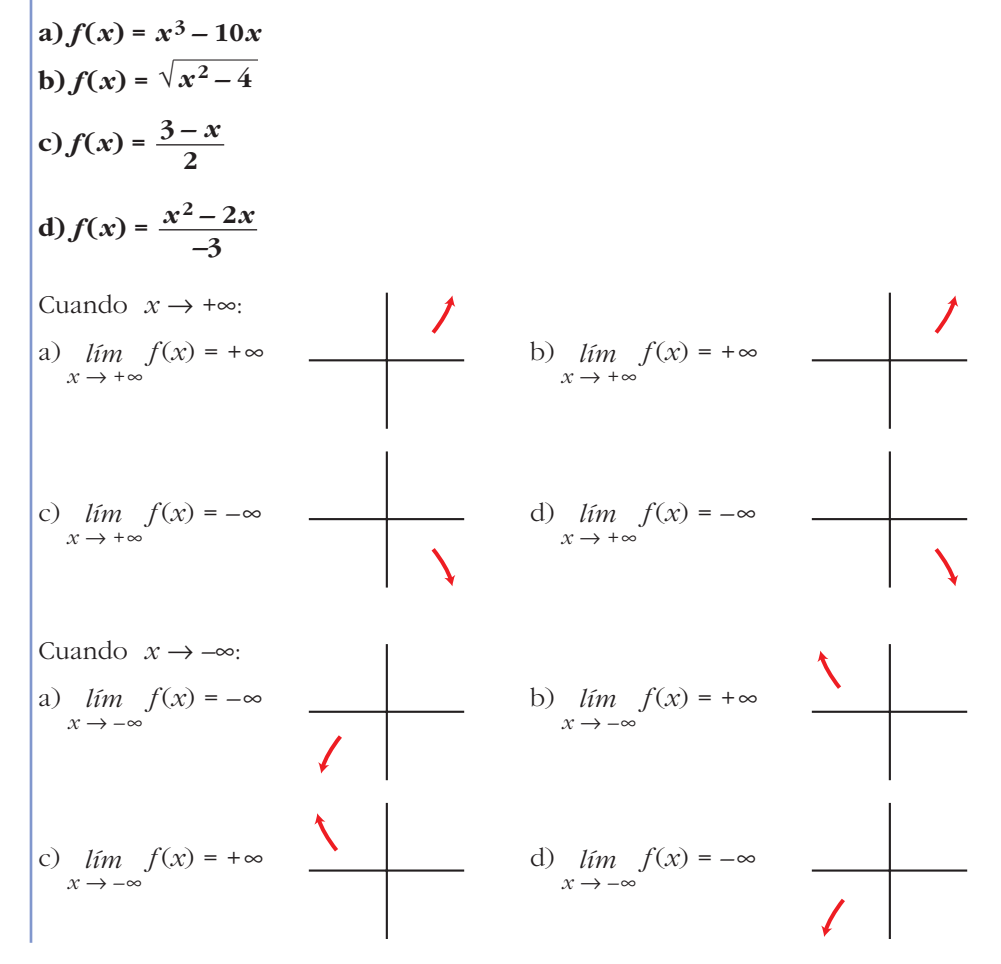

**19 Calcula os seguintes límites e representa as ramas que obteñas:**

a) 
$$
\lim_{x \to +\infty} \frac{3}{(x-1)^2}
$$
  
\nb)  $\lim_{x \to +\infty} \frac{-2x^2}{3-x}$   
\nc)  $\lim_{x \to +\infty} \frac{-1}{x^2-1}$   
\nd)  $\lim_{x \to +\infty} \frac{1}{(2-x)^3}$   
\ne)  $\lim_{x \to +\infty} \frac{2x-1}{x+2}$   
\nf)  $\lim_{x \to +\infty} \frac{x^2+5}{1-x}$   
\ng)  $\lim_{x \to +\infty} \frac{2-3x}{x+3}$   
\nh)  $\lim_{x \to +\infty} \frac{3-2x}{5-2x}$ 

#### **20 Calcula o límite de todas as funcións do exercicio anterior cando**  $x \rightarrow -\infty$ **.**

Resolución de los ejercicios 19 y 20:

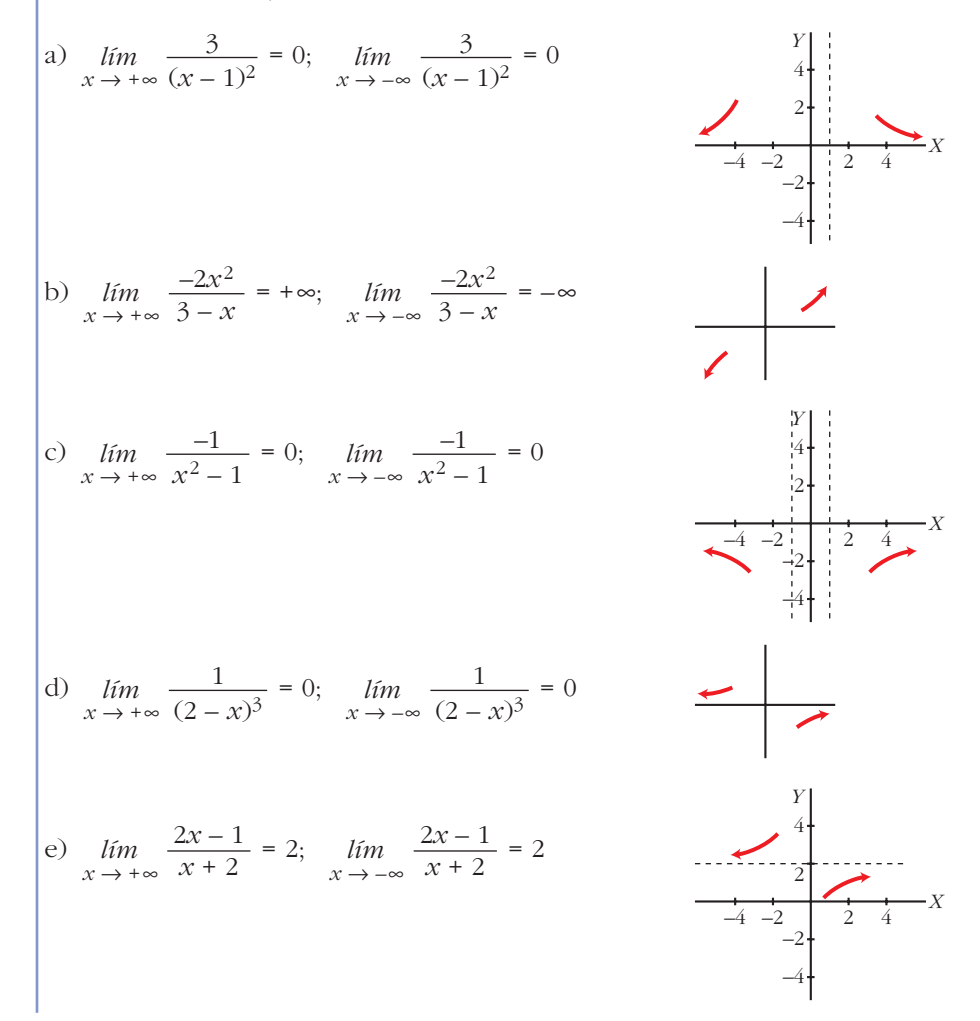

$$
\begin{cases}\n\text{f)} \quad \lim_{x \to +\infty} \frac{x^2 + 5}{1 - x} = -\infty; \quad \lim_{x \to -\infty} \frac{x^2 + 5}{1 - x} = +\infty \\
\text{g)} \quad \lim_{x \to +\infty} \frac{2 - 3x}{x + 3} = -3; \quad \lim_{x \to -\infty} \frac{2 - 3x}{x + 3} = -3\n\end{cases}
$$
\n
$$
\begin{cases}\n\text{g)} \quad \lim_{x \to +\infty} \frac{2 - 3x}{x + 3} = -3; \quad \lim_{x \to -\infty} \frac{2 - 3x}{x + 3} = -3 \\
\text{h)} \quad \lim_{x \to +\infty} \frac{3 - 2x}{5 - 2x} = 1; \quad \lim_{x \to -\infty} \frac{3 - 2x}{5 - 2x} = 1\n\end{cases}
$$

**21** Resolve os seguintes límites:

 $\overline{a}$ 

a) 
$$
\lim_{x \to +\infty} \frac{3x^2}{(x-1)^2}
$$
  
b)  $\lim_{x \to -\infty} 1 - (x-2)^2$   
c)  $\lim_{x \to +\infty} \frac{1-x}{(2x+1)^2}$   
d)  $\lim_{x \to -\infty} \frac{x^3 + 1}{5x}$   
e) 0  
f) - $\infty$   
f)  $\lim_{x \to -\infty} \frac{x^3 + 1}{5x}$   
g) 3  

**22** Calcula o límite cando  $x \rightarrow +\infty$  e cando  $x \rightarrow -\infty$  das seguintes funcións e representa as ramas que obteñas:

**a)** 
$$
f(x) = \frac{-1}{x^{2}}
$$

\n**b)** 
$$
f(x) = 10x - x^{3}
$$

\n**c)** 
$$
f(x) = \frac{x^{2}}{x - 1}
$$

\n**d)** 
$$
f(x) = \frac{1 - 12x^{2}}{3x^{2}}
$$

\n**e)** 
$$
\lim_{x \to +\infty} f(x) = 0;
$$
 
$$
\lim_{x \to +\infty} f(x) = -\infty;
$$
 
$$
\lim_{x \to +\infty} f(x) = +\infty
$$

\n**f** 
$$
\lim_{x \to +\infty} f(x) = -\infty;
$$
 
$$
\lim_{x \to +\infty} f(x) = -\infty
$$

\n**g** 
$$
\lim_{x \to +\infty} f(x) = -4;
$$
 
$$
\lim_{x \to +\infty} f(x) = -4;
$$
 
$$
\lim_{x \to +\infty} f(x) = -4
$$

\n**h** 
$$
\lim_{x \to +\infty} f(x) = -4;
$$
 
$$
\lim_{x \to +\infty} f(x) = -4;
$$
 
$$
\lim_{x \to +\infty} f(x) = -4.
$$

## **Asíntotas**

**23 Determina as asíntotas das seguintes funcións e sitúa a curva respecto a cada unha delas:**

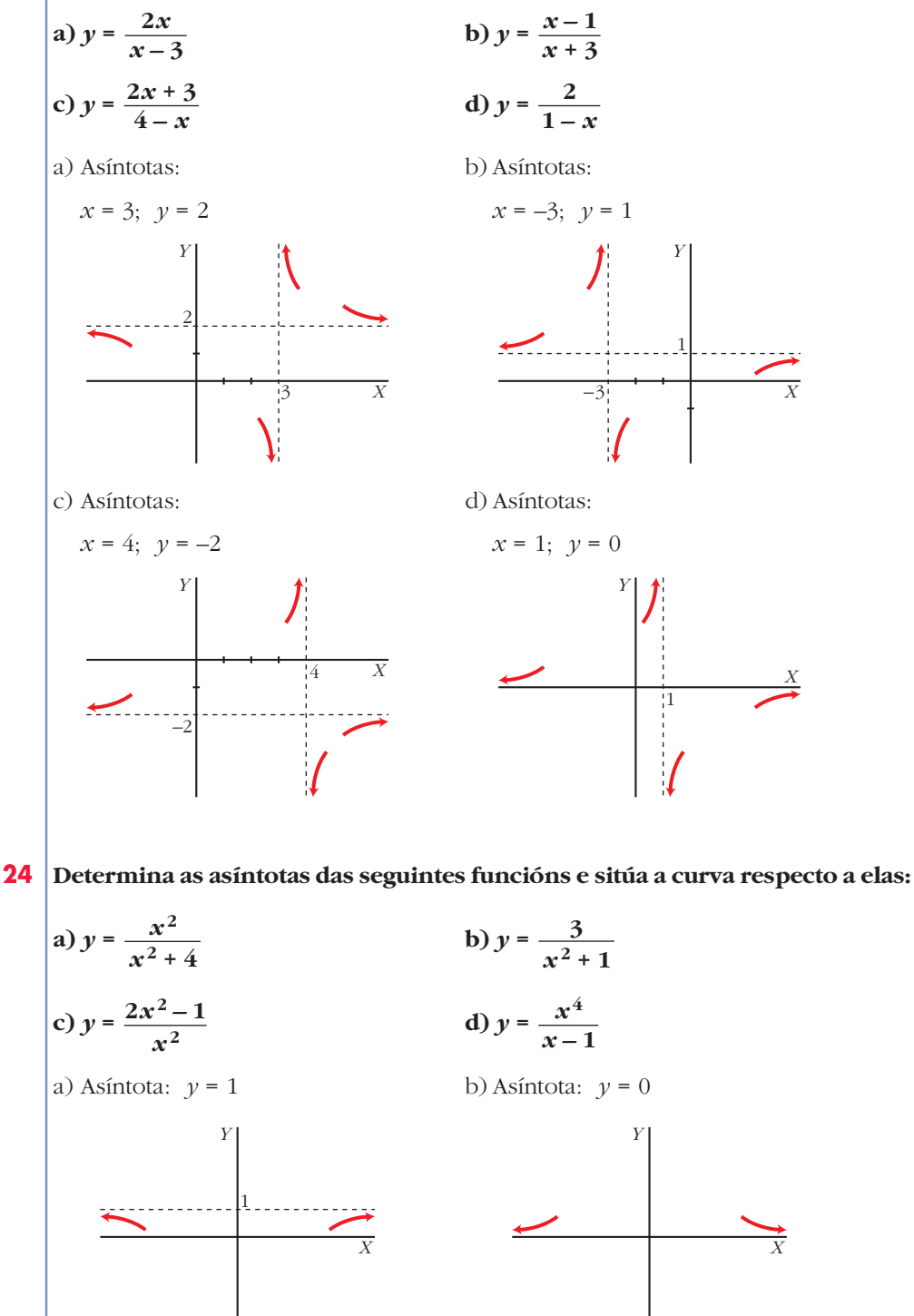

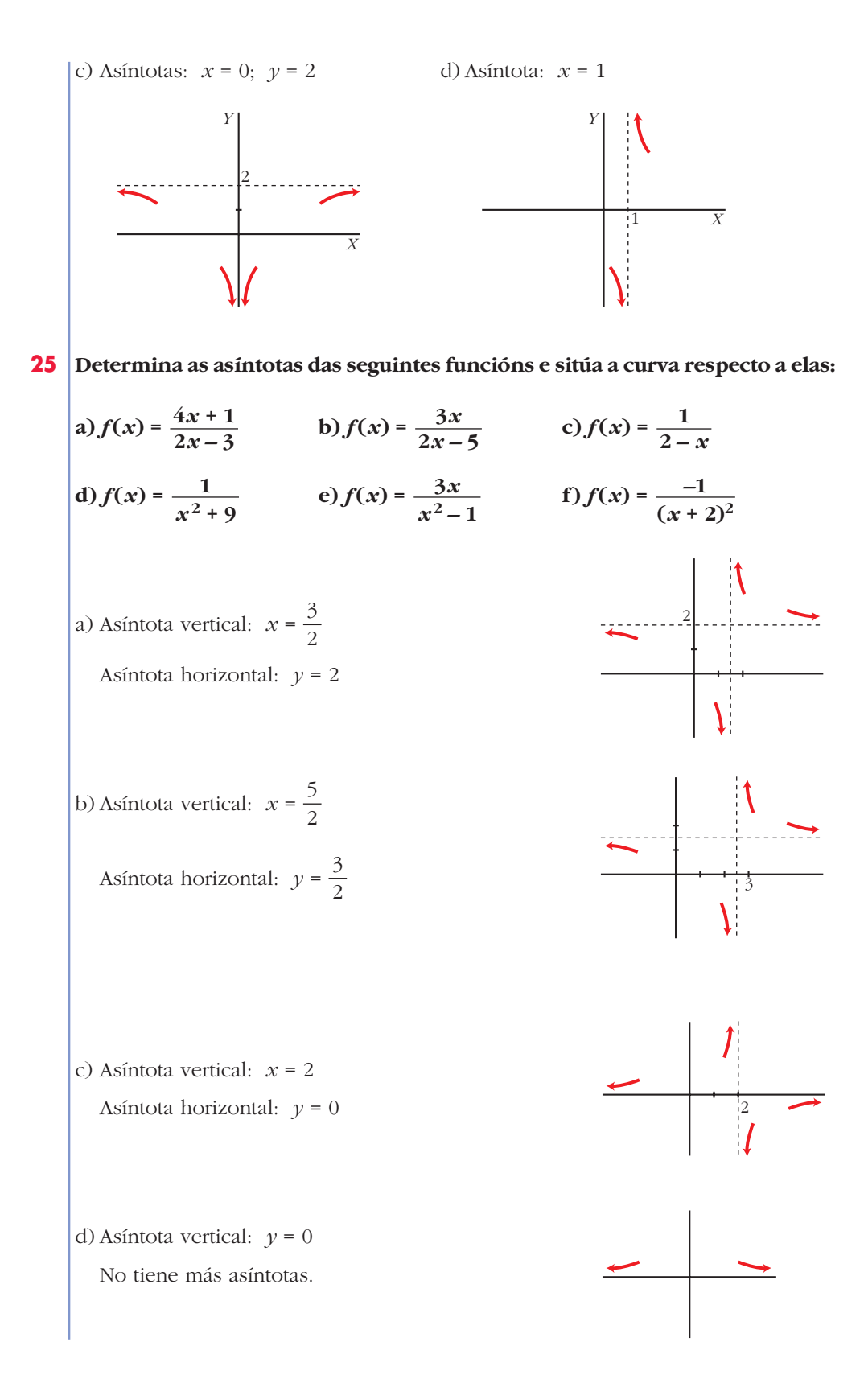

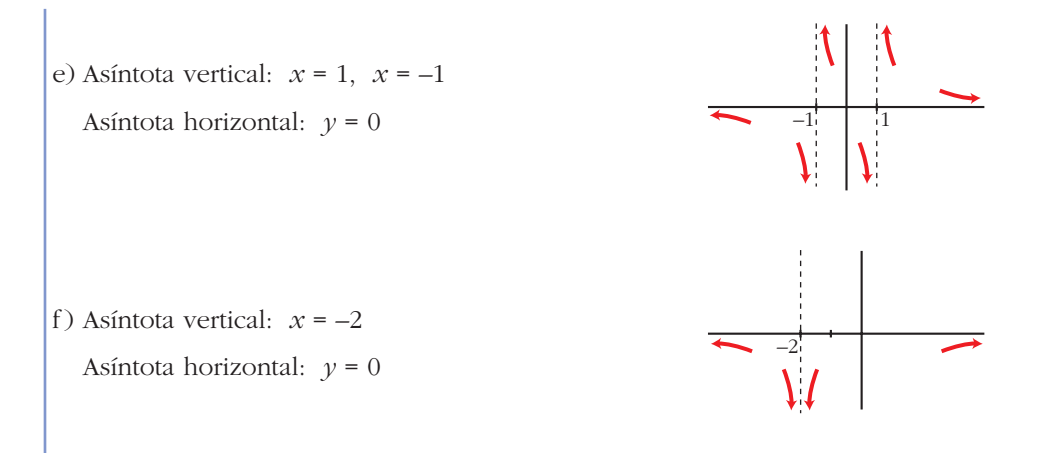

**26 Cada unha das seguintes funcións ten unha asíntota oblicua. Determínaa e estuda a posición da curva respecto a ela:**

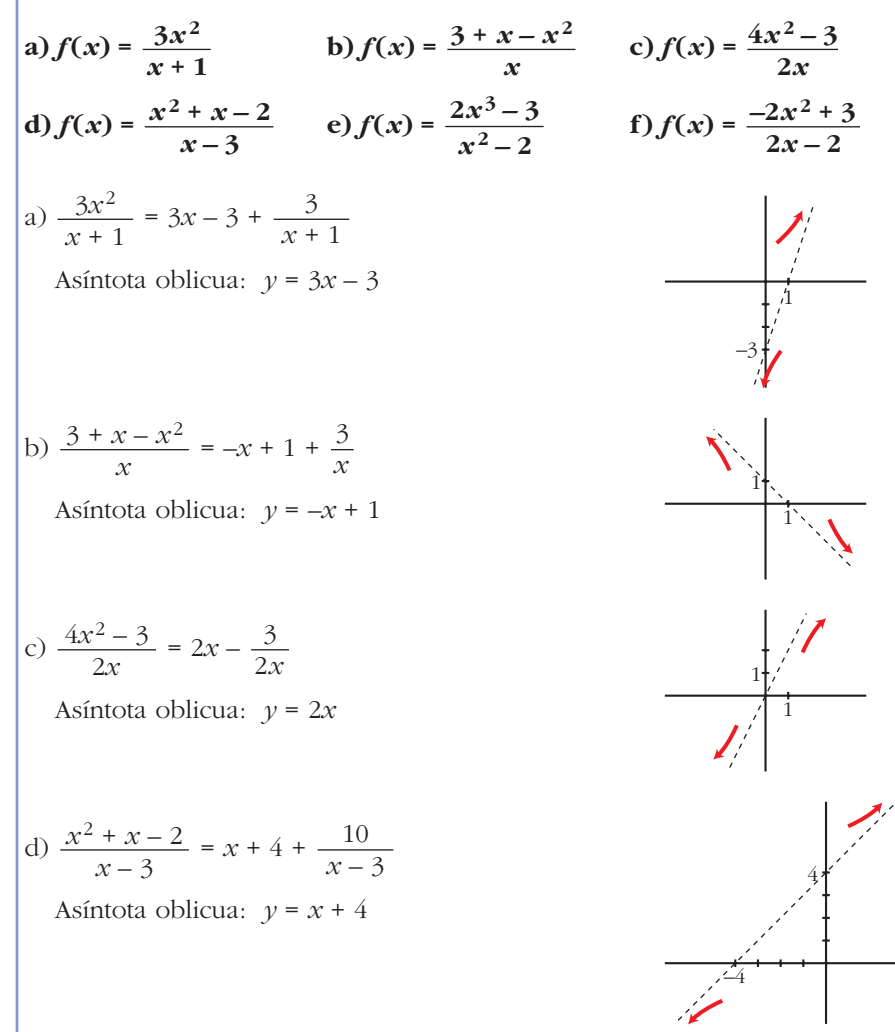

$$
\begin{aligned}\n\text{e)} \quad & \frac{2x^3 - 3}{x^2 - 2} = 2x + \frac{4x - 3}{x^2 - 2} \\
\text{Asíntota oblicua: } y = 2x \\
\text{f)} \quad & \frac{-2x^2 + 3}{2x - 2} = -x - 1 + \frac{1}{2x - 2} \\
\text{Asíntota oblicua: } y = -x - 1\n\end{aligned}
$$

# **PARA RESOLVER**

**27 Calcula os límites das seguintes funcións nos puntos que anulan o seu denominador:**

**a)** 
$$
f(x) = \frac{3x}{2x+4}
$$
 **b)**  $f(x) = \frac{x-1}{x^2-2x}$ 

\n**c)**  $f(x) = \frac{x^2-2x}{x^2-4}$  **d)**  $f(t) = \frac{t^3-2t^2}{t^2}$ 

\n**a)**  $\lim_{x \to -2^-} f(x) = +\infty$ ;  $\lim_{x \to -2^+} f(x) = -\infty$ 

\n**b)**  $f(x) = \frac{t^3-2t^2}{t^2}$ 

\n**c)**  $f(x) = \frac{x-1}{x(x-2)}$ 

\n $\lim_{x \to 0^-} f(x) = -\infty$ ;  $\lim_{x \to 0^+} f(x) = +\infty$ ;  $\lim_{x \to 2^-} f(x) = -\infty$ ;  $\lim_{x \to 2^+} f(x) = +\infty$ 

\n**c)**  $f(x) = \frac{x(x-2)}{(x-2)(x+2)}$ 

\n $\lim_{x \to 2} f(x) = \frac{2}{4} = \frac{1}{2}$ ;  $\lim_{x \to -2^-} f(x) = +\infty$ ;  $\lim_{x \to -2^+} f(x) = -\infty$ 

\n**d)**  $f(t) = \frac{t^2(t-2)}{t^2}$ ;  $\lim_{t \to 0} f(t) = -2$ 

**28 Determina as asíntotas das seguintes funcións e sitúa a curva respecto a cada unha delas:**

a) 
$$
y = \frac{(3-x)^2}{2x+1}
$$
  
b)  $y = \frac{5x-2}{2x-7}$   
c)  $y = \frac{x+2}{x^2-1}$   
d)  $y = \frac{x^2}{x^2+x+1}$   
e)  $y = \frac{x^3}{x^2-4}$   
f)  $y = \frac{3x^2}{x+2}$ 

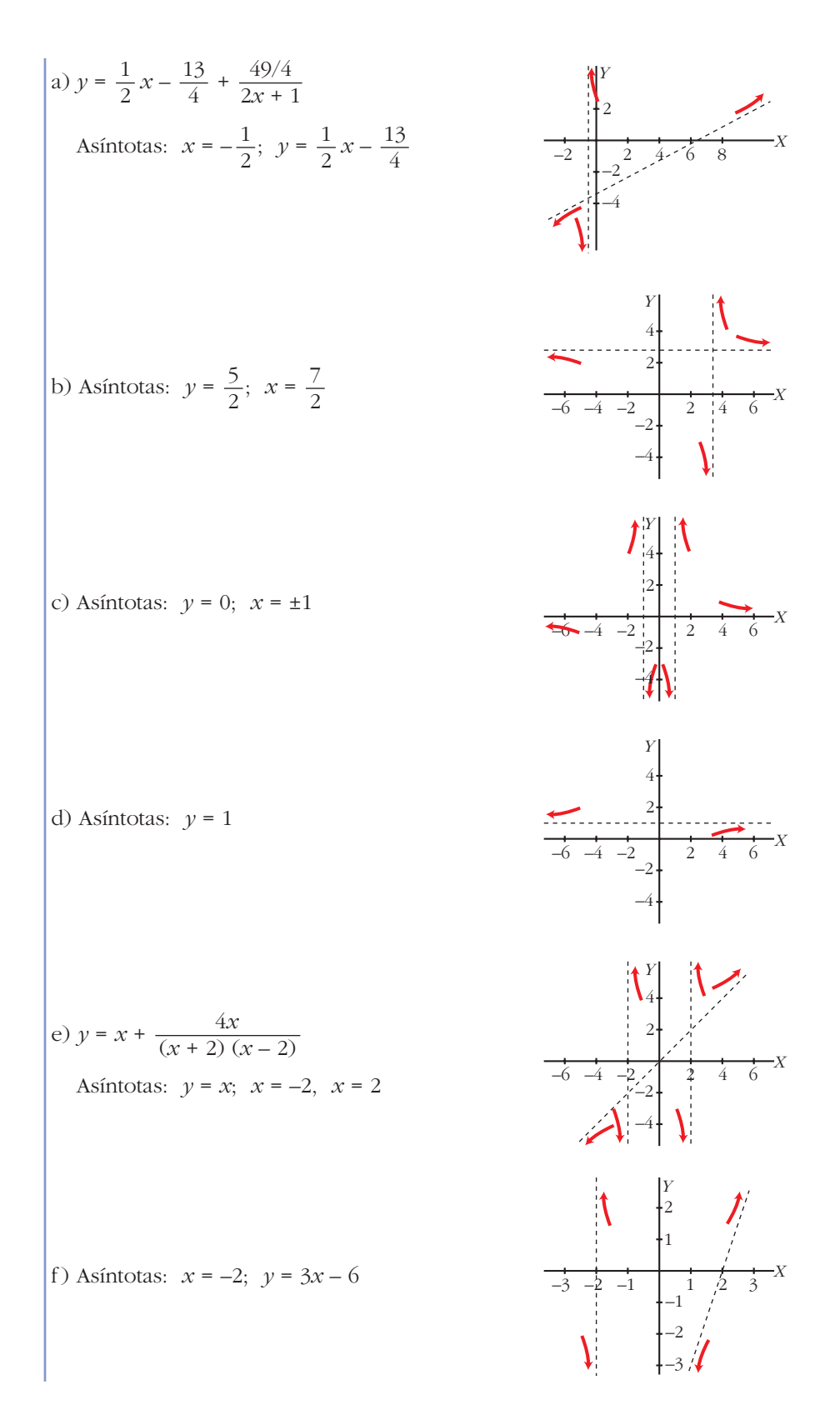

Unidade 11. Límites de funcións. Continuidade e ramas infinitas **<sup>23</sup>**

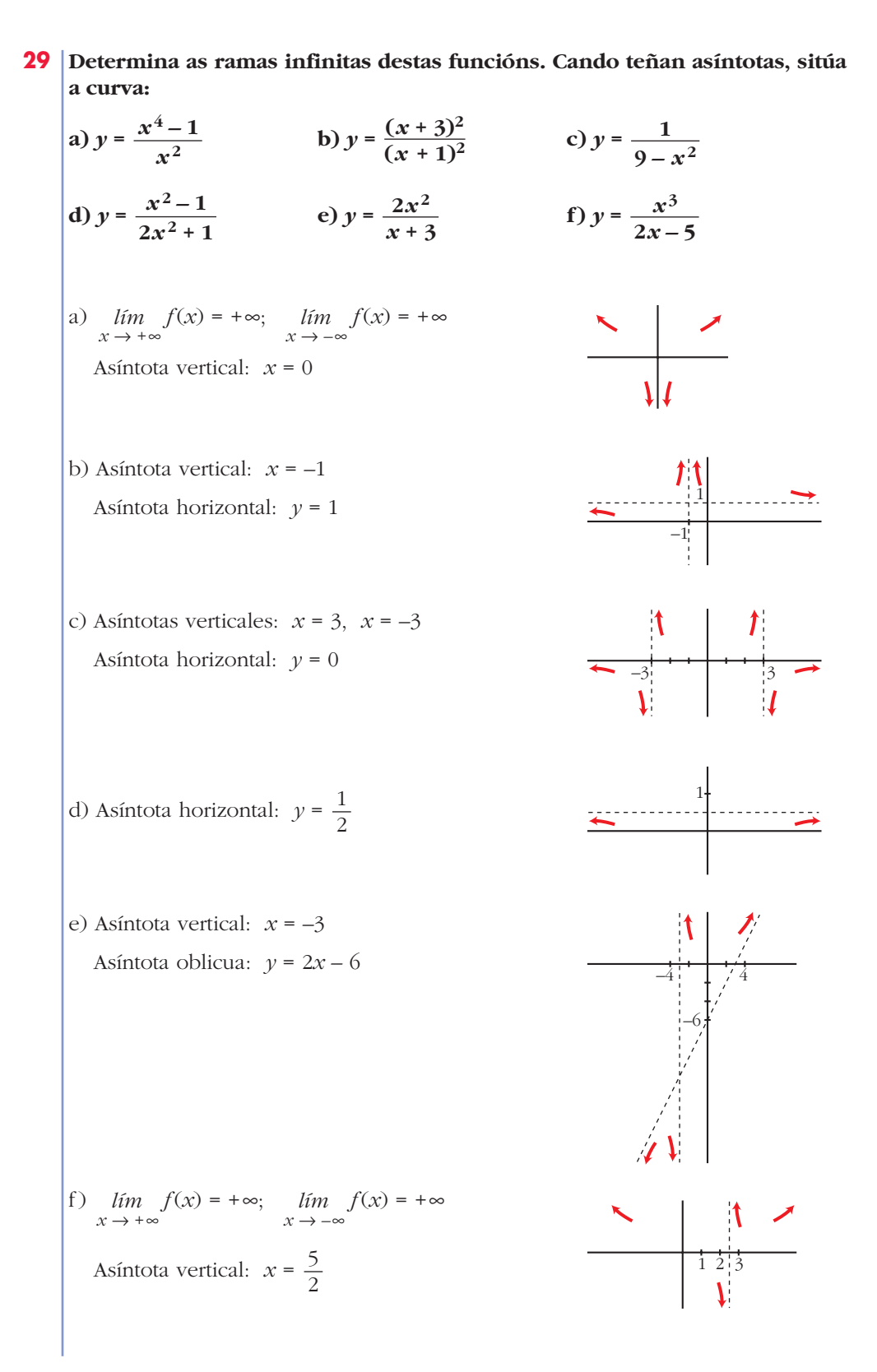

- **30 Proba que a función**  $f(x) = \frac{x^2-4}{x^2-2}$  só ten unha asíntota vertical e **outra horizontal.**  $\bullet$  *Ao calcular lim*<sub>*x*</sub>  $\rightarrow$  *2f*(*x*) *verás que non é*  $\infty$ . *f*(*x*) = 2; *lim*<sub>1</sub>  $f(x) = -\infty$ ; *lim*<sub>1</sub>  $f(x) = +\infty$ ; *lim*<sub>1</sub>  $f(x) = 1$ <br> *x*  $\to 2$   $\to \infty$ Asíntota vertical:  $x = 0$ Asíntota horizontal:  $\nu = 1$ **31 Calcula os seguintes límites e representa os resultados que obteñas:**  $x^2 - 2x$ 
	- **a**)  $\lim_{x \to 2} \frac{x^2 x 6}{2}$  (b) a)  $\lim_{x \to 0} \frac{x^2 - x - 6}{2} = \lim_{x \to 0} \frac{(x - 3)(x + 2)}{(x - 3)(x - 2)} = \frac{5}{2}$ b)  $\lim_{x \to 1} \frac{x^2 - 3x + 2}{x^2 - 2x + 1} = \lim_{x \to 1} \frac{(x - 2)(x - 1)}{(x - 1)^2} = \lim_{x \to 1} \frac{x - 2}{x - 1}$ Calculamos los límites laterales:  $= +\infty$ ;  $\lim_{x \to 1^+} \frac{x-2}{x-1} = -\infty$ No existe  $\lim_{n \to \infty} \frac{x^2 - 3x + 2}{x^2 - 3x + 2}$  $\lim_{x \to 1} \frac{x}{x^2 - 2x + 1}$  $\lim_{x \to 1^-} \frac{x-2}{x-1}$  $\lim_{x \to 1} \frac{(x-2)(x-1)}{(x-1)^2}$  $x^2 - 3x + 2$  $\lim_{x \to 1} \frac{x^2 - 3x + 2}{x^2 - 2x + 1}$ 3  $\lim_{x \to 3} \frac{(x-3)(x+2)}{x(x-3)}$  $x^2 - x - 6$  $\lim_{x \to 3} \frac{x}{x^2 - 3x}$ *x***<sup>2</sup> – 3***x* **+ 2**  $\lim_{x \to 1} \frac{x}{x^2 - 2x + 1}$  $\lim_{x \to 3} \frac{x}{x^2 - 3x}$ 1 1 2 3 1 2 3

**32 Calcula os seguintes límites e representa os resultados que obteñas:**

a) 
$$
\lim_{x \to 0} \frac{x^2 - 2x}{x^3 + x^2}
$$
  
\nb)  $\lim_{x \to -1} \frac{x^3 + x^2}{x^2 + 2x + 1}$   
\nc)  $\lim_{x \to 1} \frac{x^4 - 1}{x - 1}$   
\nd)  $\lim_{x \to 2} \frac{2x^2 - 8}{x^2 - 4x + 4}$ 

a) 
$$
\lim_{x \to 0} \frac{x^2 - 2x}{x^3 + x^2} = \lim_{x \to 0} \frac{x(x - 2)}{x^2(x + 1)} = \lim_{x \to 0} \frac{x - 2}{x(x + 1)}
$$
  
\nCalculations los límites laterales:  
\n $\lim_{x \to 0^-} \frac{x - 2}{x(x + 1)} = +\infty$ ;  $\lim_{x \to 0^+} \frac{x - 2}{x(x + 1)} = -\infty$   
\nb)  $\lim_{x \to -1} \frac{x^3 + x^2}{x^2 + 2x + 1} = \lim_{x \to -1} \frac{x^2(x + 1)}{(x + 1)^2} = \lim_{x \to -1} \frac{x^2}{x + 1}$   
\nCalculamos los límites laterales:  
\n $\lim_{x \to -1} \frac{x^2}{x + 1} = -\infty$ ;  $\lim_{x \to -1^+} \frac{x^2}{x + 1} = +\infty$   
\nc)  $\lim_{x \to 1} \frac{x^4 - 1}{x - 1} = \lim_{x \to 1} \frac{(x - 1)(x^3 + x^2 + x + 1)}{x - 1} = 4$   
\nd)  $\lim_{x \to 2} \frac{2x^2 - 8}{x^2 - 4x + 4} = \lim_{x \to 2} \frac{2(x - 2)(x + 2)}{(x - 2)^2} = \lim_{x \to 2} \frac{2(x + 2)}{x - 2}$   
\nCalculamos los límites laterales:  
\n $\lim_{x \to 2^-} \frac{2(x + 2)}{x - 2} = -\infty$ ;  $\lim_{x \to 2^+} \frac{2(x + 2)}{x - 2} = +\infty$ 

#### 33 Determina as asíntotas destas funcións:

a) 
$$
y = \frac{x^3}{x^2 - 1}
$$
  
\nb)  $y = x^2 + \frac{1}{x}$   
\nc)  $y = \frac{2x^2 + 5}{x^2 - 4x + 5}$   
\nd)  $y = \frac{x^2 + 1}{(x^2 - 1)^2}$   
\ne)  $y = x + \frac{4}{x - 5}$   
\nf)  $y = x + 1 + \frac{5}{x}$   
\n $y = x + \frac{x}{(x - 1)(x + 1)}$   
\nAsíntotas verticales:  $x = -1$ ,  $x = 1$   
\nAsíntota oblicua:  $y = x$   
\nc) Asíntota horizontal:  $y = 2$   
\nd) Asíntota horizontal:  $y = 0$   
\nAsíntotas verticales:  $x = \pm 1$   
\ne)  $x = 5$ ,  $y = x$   
\nf) Asíntota vertical:  $x = 0$   
\nAsíntota optical:  $x = 0$   
\nAsíntota oblicua:  $y = x + 1$ 

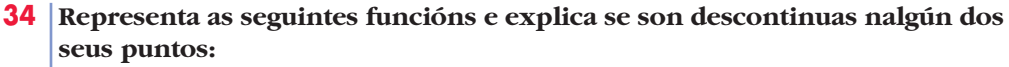

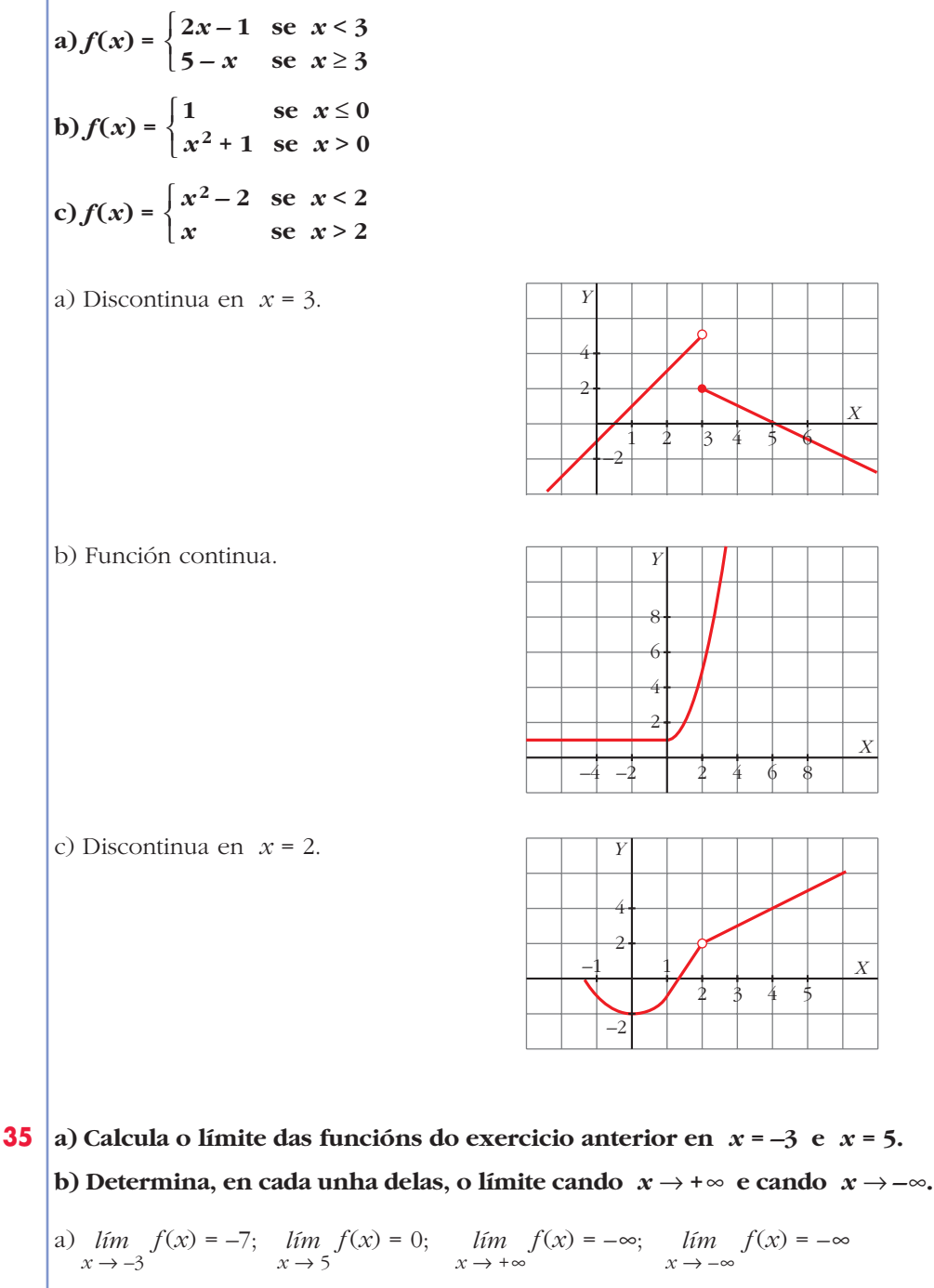

b) 
$$
\lim_{x \to -3} f(x) = 1;
$$
 
$$
\lim_{x \to -5} f(x) = 26;
$$
 
$$
\lim_{x \to +\infty} f(x) = +\infty;
$$
 
$$
\lim_{x \to -\infty} f(x) = 1
$$
  
c) 
$$
\lim_{x \to -3} f(x) = 7;
$$
 
$$
\lim_{x \to -5} f(x) = 5;
$$
 
$$
\lim_{x \to +\infty} f(x) = +\infty;
$$
 
$$
\lim_{x \to -\infty} f(x) = +\infty
$$

**36** Calcula os límites cando  $x \rightarrow +\infty$  e cando  $x \rightarrow -\infty$  das seguintes funcións:

**a)** 
$$
f(x) = 2^{x-1}
$$

\n**b)** 
$$
f(x) = 0,75^{x}
$$

\n**c)** 
$$
f(x) = 1 + e^{x}
$$

\n**d)** 
$$
f(x) = 1/e^{x}
$$

\n**a)** 
$$
\lim_{x \to +\infty} f(x) = +\infty;
$$
 
$$
\lim_{x \to -\infty} f(x) = 0
$$

\n**b)** 
$$
\lim_{x \to +\infty} f(x) = +\infty;
$$
 
$$
\lim_{x \to -\infty} f(x) = +\infty
$$

\n**c)** 
$$
\lim_{x \to +\infty} f(x) = +\infty;
$$
 
$$
\lim_{x \to -\infty} f(x) = 1
$$

\n**d)** 
$$
\lim_{x \to +\infty} f(x) = 0;
$$
 
$$
\lim_{x \to -\infty} f(x) = +\infty
$$

\n**e)** 
$$
\lim_{x \to +\infty} f(x) = 0;
$$
 
$$
\lim_{x \to -\infty} f(x) = +\infty
$$

# 37 Determina as ramas infinitas das seguintes funcións exponenciais:

**a)** 
$$
y = 2x + 3
$$

\n**b)** 
$$
y = 1,5^x - 1
$$

\n**c)** 
$$
y = 2 + e^x
$$

\n**d)** 
$$
y = e^{-x}
$$

\n**e** 
$$
x \to +\infty
$$

\n**f** 
$$
x \to +\infty
$$

\nAsíntota horizontal cuando 
$$
x \to -\infty
$$
: 
$$
y = 0
$$

\n**h)** 
$$
\lim_{x \to +\infty} f(x) = +\infty; \quad \lim_{x \to -\infty} f(x) = -1
$$

\n**h** 
$$
x \to +\infty
$$

\nAsíntota horizontal cuando 
$$
x \to -\infty
$$
: 
$$
y = -1
$$

\n**c)** 
$$
\lim_{x \to +\infty} f(x) = +\infty; \quad \lim_{x \to -\infty} f(x) = 2
$$

\nAsíntota horizontal cuando 
$$
x \to -\infty
$$
: 
$$
y = 2
$$

\n**d)** 
$$
\lim_{x \to +\infty} f(x) = 0; \quad \lim_{x \to -\infty} f(x) = +\infty
$$

\nAsíntota horizontal cuando 
$$
x \to -\infty
$$
: 
$$
y = 0
$$

**38** Calcula, en cada caso, o valor de k para que a función  $f(x)$  sexa continua en todo R.

a)  $f(x) =\begin{cases} x^2 - 4 & \text{se } x \le 3 \\ x + k & \text{se } x > 3 \end{cases}$  b)  $f(x) =\begin{cases} 6 - (x/2) & \text{se } x < 2 \\ x^2 + kx & \text{se } x \ge 2 \end{cases}$ c)  $f(x) = \begin{cases} (x^2 + x)/x & \text{se } x \neq 0 \\ k & \text{se } x = 0 \end{cases}$ a)  $\lim_{x \to 3^-} f(x) = 5 = f(3)$ <br>  $\lim_{x \to 3^+} f(x) = 3 + k$ <br>  $5 = 3 + k \to k = 2$ 

b) 
$$
\lim_{x \to 2^{-}} f(x) = 5
$$
  
\n $\lim_{x \to 2^{+}} f(x) = 4 + 2k = f(2)$   
\n $\left\{\n\begin{array}{l}\n5 = 4 + 2k \to k = 1/2 \\
5 = 4 + 2k \to k = 1/2\n\end{array}\n\right.$   
\nc)  $\lim_{x \to 0} f(x) = \lim_{x \to 0} \frac{x(x + 1)}{x} = 1 \to k = 1$ 

Estuda a continuidade destas funcións: 39

$$
a) f(x) =\begin{cases} 2-x & \text{se } x < 1 \\ 1/x & \text{se } x \ge 1 \end{cases}
$$
\n
$$
b) f(x) =\begin{cases} -x-1 & \text{se } -1 \ge x \\ 1-x^2 & \text{se } -1 \le x \le 1 \end{cases}
$$
\n
$$
c) f(x) =\begin{cases} 1-x^2 & \text{se } x \le 0 \\ 2x+1 & \text{se } x > 0 \end{cases}
$$
\n
$$
a) \lim_{x \to 1^{-}} f(x) = \lim_{x \to 1^{+}} f(x) = f(1) = 1 \to \text{ Continua en } x = 1
$$
\n
$$
x \ne 1 \to \text{ Continua}
$$
\n
$$
Es \text{ continua en } \mathbb{R}.
$$
\n
$$
b) \lim_{x \to -1^{-}} f(x) = \lim_{x \to -1^{+}} f(x) = f(-1) = 0 \to \text{ Continua en } x = 1
$$
\n
$$
\lim_{x \to -1^{-}} f(x) = \lim_{x \to -1^{+}} f(x) = f(1) = 0 \to \text{ Continua en } x = 1
$$
\n
$$
x \ne 1 \text{ y } x \ne -1 \to \text{ Continua}
$$
\n
$$
Es \text{ continua en } \mathbb{R}.
$$
\n
$$
c) \lim_{x \to 0^{-}} f(x) = 1 \ne \lim_{x \to 0^{+}} f(x) = 2 \to \text{ Discontinuous en } x = 0
$$
\n
$$
s \to 0^{-} \text{ s.t. } x \ne 0, \text{ es continua.}
$$

**40** Calcula *a* para que as seguintes funcións sexan continuas en *x* = 1:<br>
a)  $f(x) =\begin{cases} x+1 & \text{se } x \le 1 \\ 4-ax^2 & \text{se } x > 1 \end{cases}$  b)  $f(x) =\begin{cases} (x^2-1)/(x-1) & \text{se } x \ne 1 \\ a & \text{se } x = 1 \end{cases}$ a)  $\lim_{x \to 1^{-}} f(x) = 2 = f(1)$ <br>  $\lim_{x \to 1^{+}} f(x) = 4 - a$  <br>  $2 = 4 - a \to a = 2$ b)  $\lim_{x \to 1} f(x) = \lim_{x \to 1} \frac{(x-1)(x+1)}{(x-1)} = 2$ <br> $f(1) = a$  $f(1) = a$ 

- **41 Nunha empresa fanse montaxes en cadea. O número de montaxes realizadas por un traballador sen experiencia depende dos días de adestra**mento segundo a función  $M(t) = \frac{30t}{t + 4}$  (*t* en días). *t* **+ 4**
	- **a) Cantas montaxes realiza o primeiro día? E o décimo?**
	- **b) Representa a función se sabes que o período de adestramento é dun mes.**
	- **c) Que ocorrería co número de montaxes se o adestramento fose moito máis longo?**
	- a)  $M(1) = 6$  montajes el primer día.

 $M(10) = 21.43 \rightarrow 21$  montajes el décimo día.

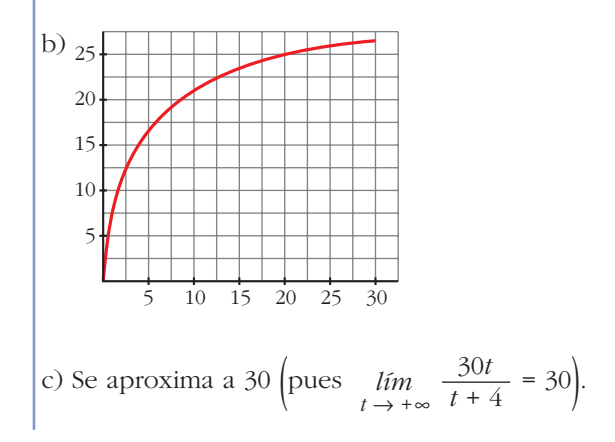

## **Páxina 299**

#### **CUESTIÓNS TEÓRICAS**

**42 Pódese calcular o límite dunha función nun punto no que a función non estea definida? Pode ser a función continua nese punto?**

Sí se puede calcular, pero no puede ser continua.

**43 Pode ter unha función máis de dúas asíntotas verticais? E máis de dúas asíntotas horizontais? Pon exemplos.**

Sí. Por ejemplo,  $f(x) = \frac{1}{x^2 + 12(x-2)}$  tiene  $x = 0$ ,  $x = 1$  y  $x = 2$  como asíntotas verticales. No puede tener más de dos asíntotas horizontales,  $x(x-1)(x-2)$ 

una hacia + $\infty$  y otra hacia  $-\infty$ , por ejemplo:

O denominador dunha función  $f(x)$  anúlase en  $x = a$ . Podemos asegurar 44 que ten unha asíntota vertical en  $x = a$ ? Pon exemplos.

No. Por ejemplo,  $f(x) = \frac{3x^2 + x}{x}$  en  $x = 0$ ; puesto que:

$$
\lim_{x \to 0} f(x) = \lim_{x \to 0} \frac{x(3x + 1)}{x} = 1
$$

Se *lim f*(*x*) = 5, podemos afirmar que *f* é continua en *x* = 2? 45

No. Para que fuera continua debería ser, además,  $f(2) = 5$ .

46 Representa unha función que verifique estas condicións. É descontinua nalgún punto?

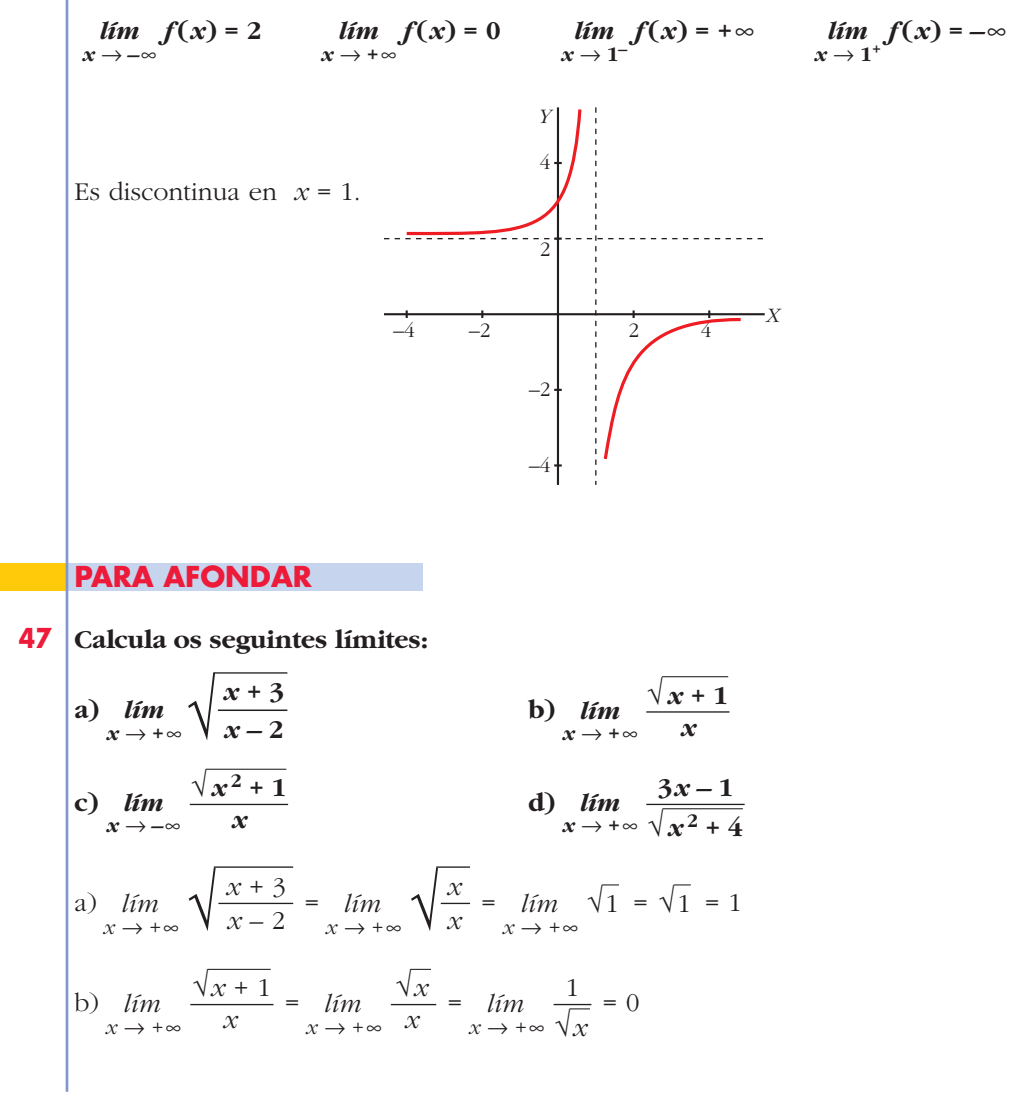

Unidade 11. Límites de funcións. Continuidade e ramas infinitas

c) 
$$
\lim_{x \to -\infty} \frac{\sqrt{x^2 + 1}}{x} = \lim_{x \to -\infty} \frac{\sqrt{x^2}}{x} = \lim_{x \to -\infty} \frac{|x|}{x} = -1
$$
  
d)  $\lim_{x \to +\infty} \frac{3x - 1}{\sqrt{x^2 + 4}} = \lim_{x \to +\infty} \frac{3x}{\sqrt{x^2}} = \lim_{x \to +\infty} \frac{3x}{|x|} = 3$ 

**48** Indica un valor de *x* para o cal  $f(x) = \frac{1}{2x+5}$  sexa menor que 0,001. **3***x* **– 5**

Por ejemplo, para *x* = 1000, *f*(*x*) = 0,00033.

**49 Determina os seguintes límites:**

a) 
$$
\lim_{x \to +\infty} (\sqrt{x} - x)
$$
  
\nb)  $\lim_{x \to +\infty} (2^x - x^3)$   
\nc)  $\lim_{x \to +\infty} \frac{x}{e^x}$   
\nd)  $\lim_{x \to -\infty} (0,75^x - x)$   
\na)  $-\infty$   
\nb)  $+\infty$   
\nc) 0  
\nd)  $+\infty$ 

- **50 Cal é a asíntota vertical destas funcións logarítmicas? Determina o seu límite cando**  $x \rightarrow +\infty$ :
	- **a**)  $y = log_2(x-3)$  **b**)  $y = ln(x + 2)$ a) Asíntota vertical: *x* = 3  $\lim_{x \to +\infty} f(x) = +\infty$ b) Asíntota vertical:  $x = -2$  $\lim_{x \to +\infty} f(x) = +\infty$

# **AUTOAVALIACIÓN**

**1.** Calcula o límite de  $f(x) = \begin{cases} 2x-5, & x \le 3 \\ x^2 - x - 7, & x > 3 \end{cases}$  nos puntos de abscisas 0, 3 e 5.

Di se a función é continua neses puntos.

$$
f(x) = \begin{cases} 2x - 5, & x \le 3 \\ x^2 - x - 7, & x > 3 \end{cases}
$$
  
\n
$$
\lim_{x \to 0} f(x) = 2 \cdot 0 - 5 = -5
$$
  
\n
$$
\lim_{x \to 3} f(x) < \lim_{x \to 3^{+}} f(x) = 2 \cdot 3 - 5 = 1
$$
  
\n
$$
\lim_{x \to 3} f(x) = 3^2 - 3 - 7 = -1
$$
  
\n
$$
\lim_{x \to 5} f(x) = 5^2 - 5 - 7 = 13
$$
  
\nNow then  $f(x) = 5^2 - 5 - 7 = 13$ 

Es continua en  $x = 0$  y en  $x = 5$ . No es continua en  $x = 3$ , porque no tiene límite en ese punto.

#### **2.** Determina os seguintes límites:

- b)  $\lim_{x \to 5} \frac{1}{\sqrt{x+4}}$  c)  $\lim_{x \to 4} \frac{x}{(x-4)^2}$ a)  $\lim_{x \to 0} 2^{x-1}$ a)  $\lim_{x \to 0} 2^{x-1} = 2^{-1} = \frac{1}{2}$ b)  $\lim_{x \to 5} \frac{1}{\sqrt{x+4}} = \frac{1}{\sqrt{9}} = \frac{1}{3}$
- c)  $\lim_{x \to 4} \frac{x}{(x-4)^2} = +\infty$  (Si  $x \to 4^+$  o si  $x \to 4^-$ , los valores de la función son posi-

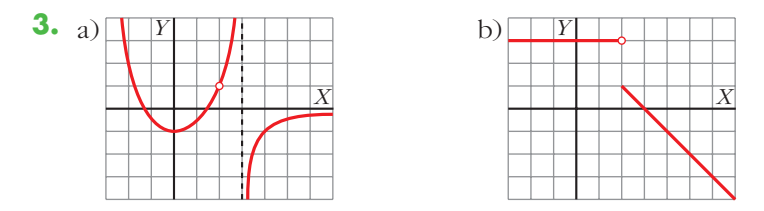

Sobre a gráfica destas dúas funcións, determina, en cada caso, os seguintes límites

 $\lim_{x \to 2} f(x);$   $\lim_{x \to +\infty} f(x);$   $\lim_{x \to -\infty} f(x)$  $\lim_{x\to 3} f(x);$ 

a) 
$$
\lim_{x \to 3} f(x) \le \lim_{x \to 3^-} f(x) = +\infty
$$
  
\n
$$
\lim_{x \to 3} f(x) = -\infty
$$
  
\n
$$
\lim_{x \to 2} f(x) = 1
$$
  
\n
$$
\lim_{x \to -\infty} f(x) = 0
$$
  
\n
$$
\lim_{x \to -\infty} f(x) = +\infty
$$
  
\n
$$
\lim_{x \to 3} f(x) = 0
$$
  
\n
$$
\lim_{x \to 3} f(x) = 0
$$
  
\n
$$
\lim_{x \to 3} f(x) = 3
$$
  
\n
$$
\lim_{x \to 2^+} f(x) = 1
$$
  
\n
$$
\lim_{x \to \infty} f(x) = -\infty
$$
  
\n
$$
\lim_{x \to \infty} f(x) = 3
$$
  
\n
$$
\lim_{x \to -\infty} f(x) = 3
$$
  
\n
$$
\lim_{x \to -\infty} f(x) = 3
$$

**4.** Indica as asíntotas da función  $f(x) = \frac{4x^2}{x^2-2x}$  e estuda a posición da curva **respecto a elas.**  $x^2 - 2x$ 

Simplificamos:  $\frac{4x^2}{x^2-2x} = \frac{4x}{x-2} \rightarrow y = \frac{4x}{x}$ *x* – 2 4*x x* – 2  $4x^2$  $x^2 - 2x$ 

• Asíntota vertical: *x* = 2

Posición  $lim \frac{4x}{2} = -\infty$  $x \rightarrow 2^ x - 2$  $\lim \frac{4x}{2} = +\infty$  $x \rightarrow 2^+$   $x-2$ ° § § ¢ § § £

• Asíntota horizontal:  $\lim_{x \to 0} \frac{4x}{x} = 4$ ;  $y = 4$  $\lim_{x \to \pm \infty} \frac{1}{x - 2}$ 

$$
\text{Posición} \begin{cases} x \to +\infty, & y > 4 \\ x \to -\infty, & y < 4 \end{cases}
$$

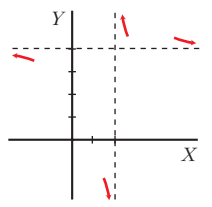

**5.** Xustifica que valor debe tomar *a* para que a función sexa continua en R:

$$
f(x) = \begin{cases} ax - 2 & \text{se } x \le 1 \\ 4x - 2a & \text{se } x > 1 \end{cases}
$$

$$
f(x) = \begin{cases} ax - 2 & \text{si } x \le 1 \\ 4x - 2a & \text{si } x > 1 \end{cases}
$$

La función es continua para valores de *x* menores que 1 y mayores que 1, porque ambos tramos son rectas.

Para que sea continua en *x* = 1, debe cumplirse:  $\lim_{x \to 1} f(x) = f(1)$ 

$$
f(1) = a - 2
$$
  
\n
$$
\lim_{x \to 1^-} f(x) = a - 2
$$
  
\n
$$
\lim_{x \to 1^+} f(x) = 4 - 2a
$$
  
\n
$$
\lim_{x \to 1^+} f(x) = 4 - 2a
$$

Para que exista el límite, debe ser:

 $a - 2 = 4 - 2a \rightarrow 3a = 6 \rightarrow a = 2$ 

**6. Determina o límite de**  $f(x) = \frac{x^3 - 3x^2}{x^2 - 5x + 6}$  cando  $x \to 3$ ;  $x \to 2$ ;  $x \to +\infty$ ;  $x \rightarrow -\infty$  e representa a información que obteñas. *x***<sup>2</sup> – 5***x* **+ 6**

• 
$$
\lim_{x \to 3} \frac{x^3 - 3x^2}{x^2 - 5x + 6} = \frac{0}{0}
$$
  
\nSimplifications:  $\frac{x^2(x - 3)}{(x - 2)(x - 3)} = \frac{x^2}{x - 2}$   
\n $\lim_{x \to 3} \frac{x^3 - 3x^2}{x^2 - 5x + 6} = \lim_{x \to 3} \frac{x^2}{x - 2} = 9$   
\n•  $\lim_{x \to 2} \frac{x^3 - 3x^2}{x^2 - 5x + 6} = \lim_{x \to 2} \frac{x^2}{x - 2} \qquad \lim_{x \to 2^-} f(x) = -\infty$   
\n•  $\lim_{x \to +\infty} \frac{x^3 - 3x^2}{x^2 - 5x + 6} = \lim_{x \to +\infty} \frac{x^2}{x - 2} = +\infty$   
\n•  $\lim_{x \to +\infty} \frac{x^3 - 3x^2}{x^2 - 5x + 6} = \lim_{x \to +\infty} \frac{x^2}{x - 2} = +\infty$   
\n•  $\lim_{x \to -\infty} \frac{x^3 - 3x^2}{x^2 - 5x + 6} = \lim_{x \to +\infty} \frac{x^2}{x - 2} = -\infty$ 

 $\sqrt{3}$ 

**7. Representa unha función que cumpra as seguintes condicións:**

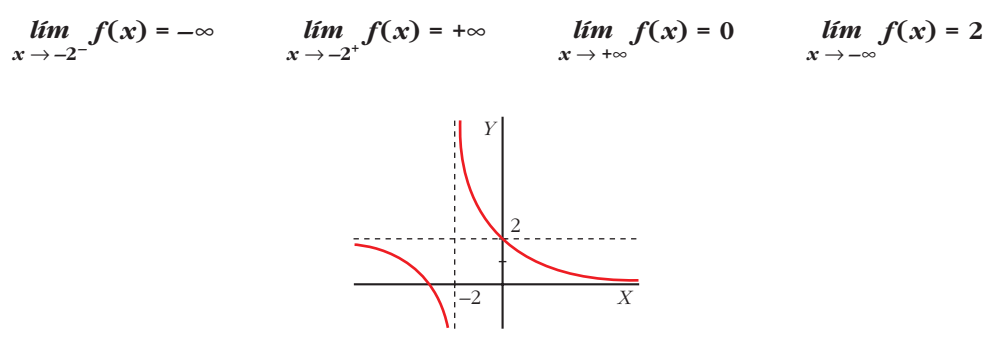

**8.** Estuda as ramas infinitas de  $f(x) = \frac{2x^3}{x^2+4}$  e sitúa a curva respecto á súa asín**tota.** *x***<sup>2</sup> + 4**

No tiene asíntotas verticales porque  $x^2 + 4 \neq 0$  para cualquier valor de *x*.

No tiene asíntotas horizontales porque  $\lim_{x \to 2} \frac{2x^3}{x^2 + 4} = +\infty$  y  $\lim_{x \to 2} \frac{2x^3}{x^2 + 4} = -\infty$ .  $\lim_{x \to -\infty} \frac{1}{x^2 + 4}$  $2x^3$  $\lim_{x \to +\infty} \frac{1}{x^2 + 4}$ 

Tiene una asíntota oblicua, porque el grado del numerador es una unidad mayor que el del denominador.

$$
2x3 \qquad \underline{x^{2} + 4}
$$
\n
$$
-2x3 - 8x
$$
\n
$$
2x
$$
\n
$$
-8x
$$
\n
$$
y = \frac{2x^{3}}{x^{2} + 4} = 2x - \frac{8x}{x^{2} + 4}
$$

Asíntota oblicua: *y* = 2*x*

Posición  $\left\langle x \rightarrow +\infty \right\rangle$  curva < asíntota  $x \rightarrow -\infty$  curva > asíntota

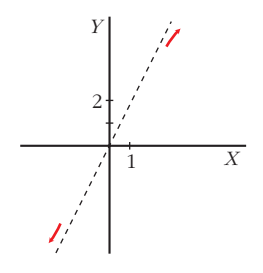